$\sqrt{\zeta/24}$ 

# Håndbog til *ipsogen*® JAK2 Muta*Search*® -kit

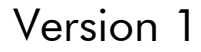

**IVD** Kvalitativ in vitro-diagnostik

Til brug sammen med Rotor-Gene® Q, Applied Biosystems®, ABI PRISM® og LightCycler®-instrumenter

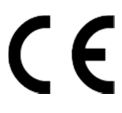

 $REF$ 

673823

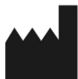

QIAGEN GmbH, QIAGEN Strasse 1, 40724 Hilden, TYSKLAND

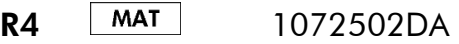

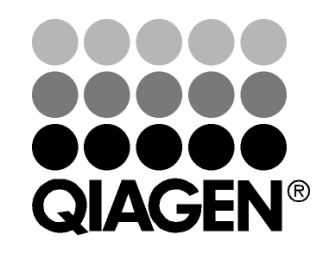

# Sample & Assay Technologies

## QIAGEN Sample and Assay Technologies

QIAGEN er den førende leverandør af innovative prøve- og analyseteknologier, der muliggør isolation og påvisning af indholdet i enhver biologisk prøve. Vores avancerede højkvalitetsprodukter og -service garanterer succes fra prøve til resultat.

### QIAGEN sætter standarder inden for:

- **Demandary Oprensning af DNA, RNA og proteiner**
- **Nukleinsyre- og proteinanalyser**
- mikroRNA-undersøgelser og RNAi
- **Automatisering af prøve- og analyse-teknologier**

Vores opgave er at gøre Dem i stand til at opnå enestående succes og gennembrud. For yderligere information, se www.qiagen.com.

## Indhold

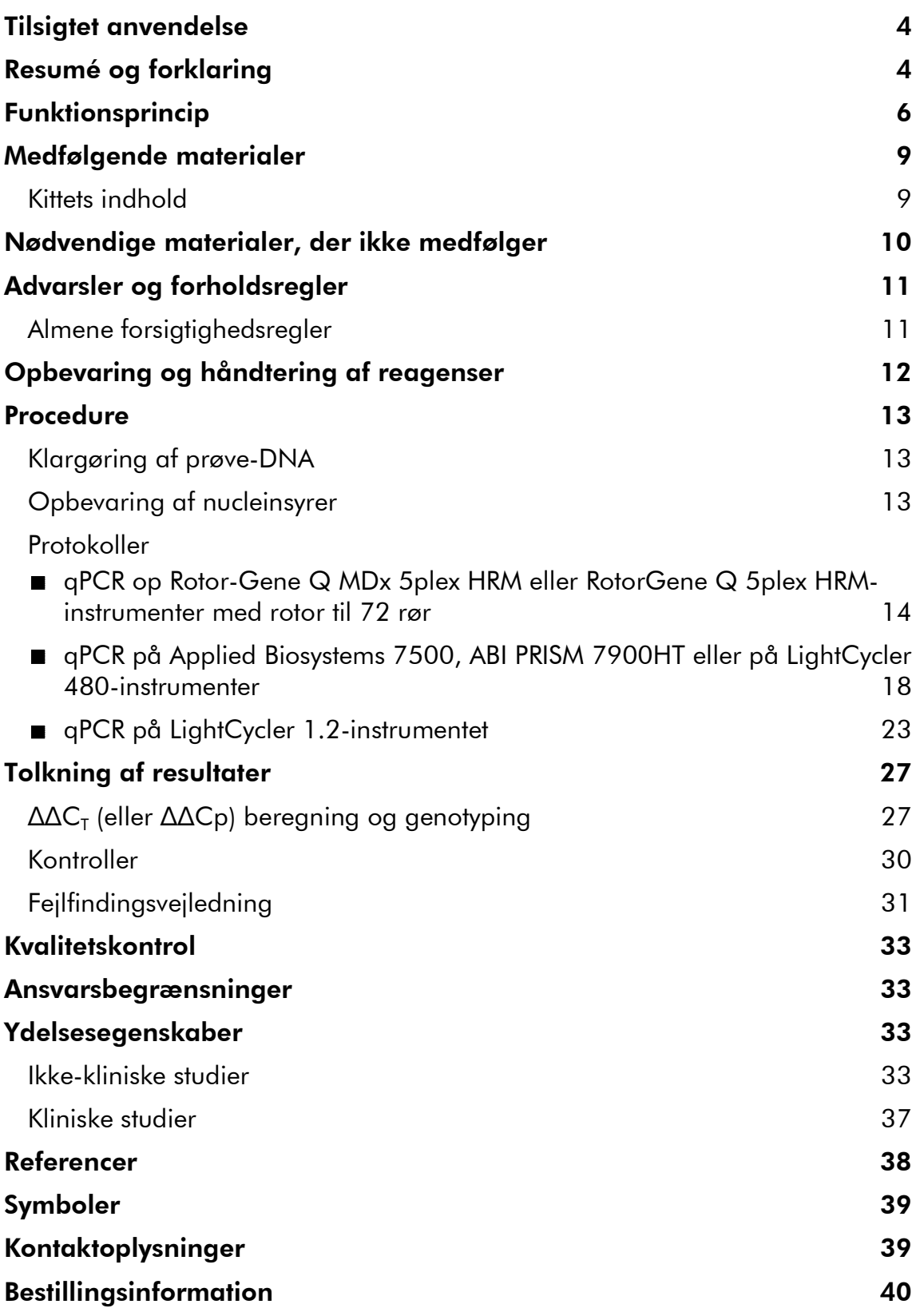

## Tilsigtet anvendelse

*Ipsogen* JAK2 Muta*Search*-kittet er beregnet til påvisning af JAK2 V617F/G1849T-mutationen genomt DNA fra personer med mistanke om myeloproliferativ neoplasi. Fraværet af JAK2 V617F/G1849T udelukker ikke tilstedeværelsen af andre JAK2-mutationer. Testen kan rapportere falsk negative resultater, hvis der er flere mutationer i nukleotiderne 88.504 til 88.622 (NCBIreference NT\_008413).

Bemærk: Kittet skal bruges i henhold til instruktionerne i denne vejledning og sammen med validerede reagenser og instrumenter. Enhver ikke-godkendt anvendelse af dette produkt og/eller ændring af komponenterne gør QIAGENs ansvar ugyldigt.

## Resumé og forklaring

En recidiv somatisk mutation, V617F, som påvirker Janus tyrosin kinase 2 (JAK2) genet, er identificeret i 2005 (1-4), der førte til et stort gennembrud i forståelsen, klassifikationen og diagnosen af myeloproliferative neoplasier (MPN). JAK2 er et kritisk intracellulært signalmolekyle for en række cytokiner, herunder erythropoietin.

JAK2 V617F-mutationen påvises hos >95 % af patienter med polycytæmia vera (PV), hos 50-60 % af patienter med essentiel trombocytæmi (ET) og hos 50 % af patienter med primær myelofibrose (PMF). JAK2 V617F er også blevet påvist i sjældne tilfælde af kronisk myelomonocytisk leukæmi, myelodysplastisk syndrom, systemisk mastocytose og kronisk neutrofil leukæmi, men hos 0 % af CML (5).

Mutationen svarer til en ændring i et enkelt nukleotid i JAK2-nukleotidet 1849 i exon 14, der medfører en unik substitution af valin (V) til fenylalanin (F) på proteinets position 617 (JH2-domæne). Det fører til konstitutiv aktivering af JAK2, hæmatopoietisk transformation in vitro og erytropoietin-uafhængig erytroid kolonidannelse (EEC) hos alle patienter med PV og en stor andel af ETog PMF-patienter (6). JAK2 V617F repræsenterer en vigtig faktor i transformationen af hæmatopoietiske celler i MPN, men de præcise patologiske mekanismer, der ved samme unikke mutation fører til sådanne forskellige kliniske og biologiske enheder, er endnu ikke fuldt ud klarlagt.

Diagnosen af MPN var traditionelt baseret på klinisk knoglemarvshistologi og cytogene kriterier. Opdagelsen af en sygdomsspecifik molekylær markør forenklede processen og forbedrede samtidig den diagnostiske præcision. Påvisningen af JAK2 V617F-mutationen indgår nu i WHO's 2008 referencekriterier for diagnose af BCR-ABL-negativ MPN (tabel 1), og tilstedeværelsen af denne mutation er et major kriterium til bekræftelse af diagnosen.

### Tabel 1. WHO's kriterier for diagnose af MPN (tilpasset fra reference 7)

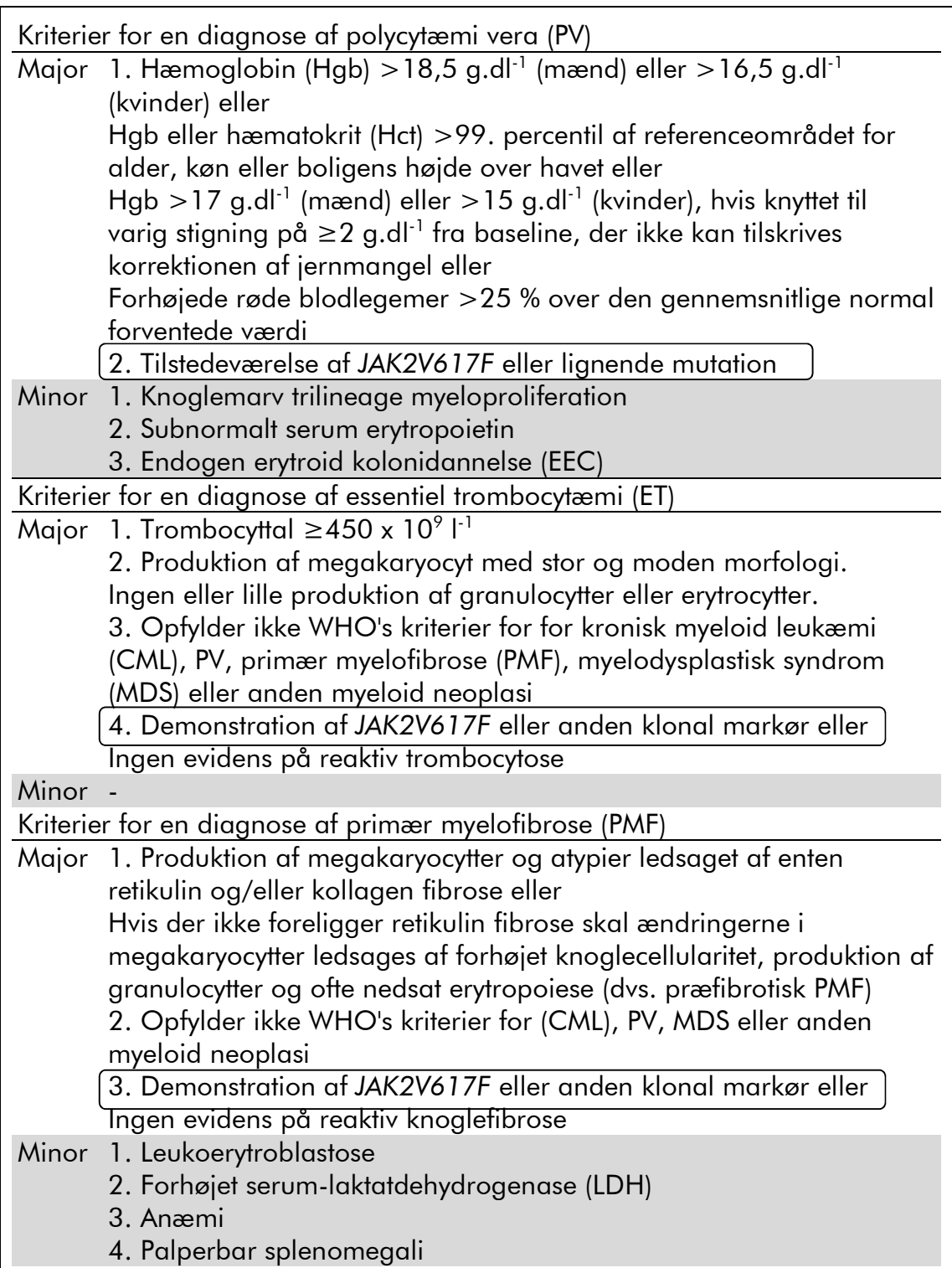

Ydermere understøttes cut-off-værdien på 1 % for klinisk positivitet med PCRbaserede analyser nu i stigende grad af eksperter i EU og USA (8-10).

## Funktionsprincip

qPCR muliggør præcis kvantificering af PCR-produkter under den eksponentielle fase af PCR-amplifikationsprocessen. Kvantitative PCR-data kan hurtigt fremskaffes uden behandling efter PCR ved påvisning i realtid af fluorescerende signaler under og/eller efter PCR-cyklussen, hvilket markant reducerer risikoen for kontaminering af PCR-produktet. Der findes i øjeblikket 3 hovedtyper qPCRteknikker. qPCR-analyse med SYBR® Green I Dye, qPCR-analyse med hydrolyseprober og qPCR-analyse med hybridiseringsprober

Denne analyse benytter qPCR-princippet om tofarvet oligonukleotidhydrolyse Under PCR hybridiseres frem- og tilbageprimere til en specifik sekvens. Samme mix indeholder en tofarvet oligonukleotid. Denne probe, der består af en oligonukleotid, som er mærket med en 5' reporter farve og en efterfølgende 3'quencher farve, hybridiseres til en målsekvens i PCR-produktet. qPCR-analyse med hydrolyseprober benytter 5'3' eksonukleaseaktivitet af *Thermus aquaticus* (*Taq*) DNA-polymerase. Når proben er intakt, medfører reporterfarvens nærhed til quencher-farven suppression af reporterfluorescensen primært ved overførsel af energi af typen Förster.

Under PCR afhærder proben mellem frem- og tilbageprimerstederne, hvis der et interessant mål til stede. DNA-polymerasens 5' $\rightarrow$ 3' eksonukleaseaktivitet kløver kun proben mellem reporter og quencher, hvis proben hybridiseres til målet. Probefragmenterne forskydes derefter i forhold til målet, og polymeriseringen af stammen fortsætter. Probens 3'-ende er blokeret for at forhindre udvidelse af proben under PCR (figur 1). Denne proces forekommer i hver cyklus og forstyrrer ikke produktets eksponentielle akkumulering.

Stigningen i fluorescenssignalet påvises kun, hvis målsekvensen supplerer proben og således forstærkes under PCR. Ikke-specifik amplifikation påvises ikke på grund af disse krav. Dermed er stigningen fluorescens direkte proportionel til målamplifikationen under PCR.

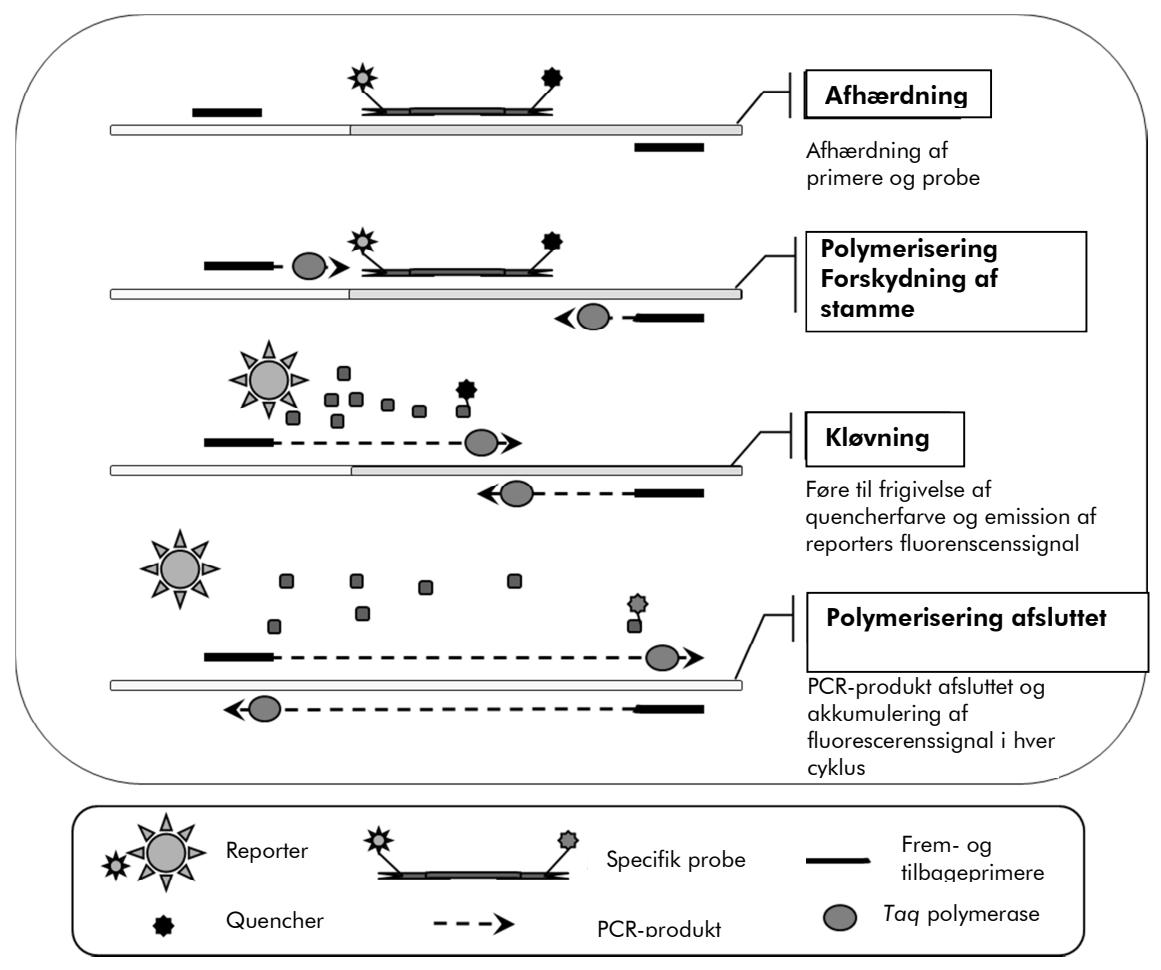

Figur 1. Reaktionsprincip.

Den allelspecifikke PCR-teknologi, der bruges i dette analysekit, muliggør en sensitiv, præcis og reproducerbar påvisning af SNP'er. Denne teknik er baseret på brugen af specifikke fremprimere til vildtype- og V617F-allelen (11). Kun en perfekt match mellem primer og mål-DNA muliggør udvidelse og amplifikation i PCR (figur 2).

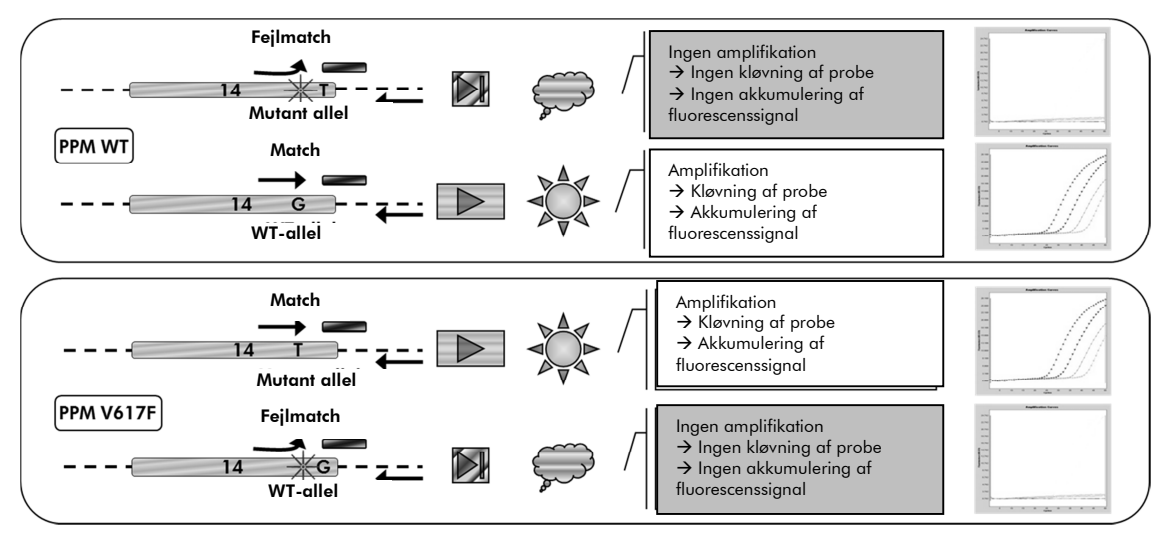

Figur 2. Allelspecifik PCR. Brug af vildtype- eller V617F-primere og probemix muliggør specifik påvisning af vildtype- eller muteret allel i to særskilte reaktioner gennemført med samme prøve.

## Medfølgende materialer

## Kittets indhold

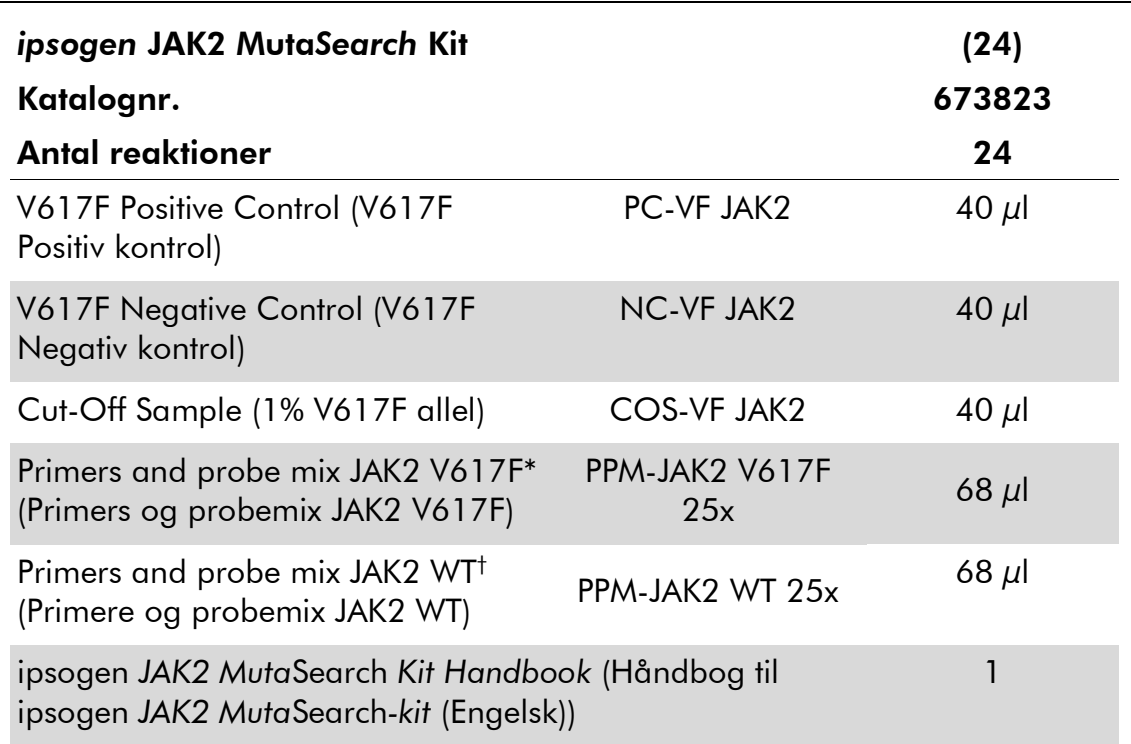

\* Mix af specifikke tilbage- og fremprimere til *JAK2*-genet, specifik V617F FAM-TAMRA-probe.

† Mix af specifikke tilbage- og fremprimere til *JAK2*-genet, specifik vildtype FAM-TAMRA-probe.

Bemærk: Centrifugér rørene kortvarigt før brug.

Bemærk: Analyse af ukendte prøver med *ipsogen* JAK2 Muta*Search*-kittet kræver ekstrahering af genomt DNA. De reagenser, der skal bruges til at ekstrahere DNA, medfølger ikke og skal valideres sammen med kittet.

## Nødvendige materialer, der ikke medfølger

Når der arbejdes med kemikalier skal der altid bæres egnet laboratoriekittel, engangshandsker og beskyttelsesbriller. Der findes mere information i de tilhørende sikkerhedsdatablade (safety data sheets, SDSs), som kan fås hos den pågældende leverandør.

#### Reagenser

- **Nukleasefrit vand i PCR-kvalitet**
- Nukleasefri 1x TE buffer, pH 8,0
- Buffer og *Taq* DNA-polymerase: De validerede reagenser erTaqMan® Universal PCR Master Mix (Master Mix PCR 2x) (Thermo Fisher Scientific Inc., kat.nr. 4304437) og LightCycler TaqMan Master (Master Mix PCR 5x) (Roche, kat.nr. 04535286001) or LightCycler FastStart DNA Master<sup>PLUS</sup> HybProbe® (Master Mix 5x) (Roche, kat.nr. 03515567001)

Bemærk: Denne Master Mix kan kun bruges til LightCycler 1.2

■ Reagenser til 0,8-1% agarosegel i 0,5x TBE elektroforesebuffer

### Forbrugsartikler

- Nukleasefrie, aerosolresistente, sterile PCR-pipettespidser med hydrofobe filtre
- 0,5 ml eller 1,5 ml RNase- og DNase-frie PCR-rør
- Is

### Udstyr

- Mikroliterpipetter\* beregnet til PCR (1-10  $\mu$ l, 10-100  $\mu$ l, 100-1000  $\mu$ l)
- Bordcentrifuge\* med rotor til 0,5 ml/1,5 ml reagensglas og mikroplader (centrifugeringshastighed 10.000 rpm)
- Spektrofotometer<sup>\*</sup> til DNA-kvantificering
- Realtids PCR-instrument:\* Rotor-Gene Q MDx 5plex HRM eller andet Rotor-Gene Q-instrument, LightCycler 1.2 eller 480, Applied Biosystems 7500 Real-Time PCR System eller ABI PRISM 7900HT SDS samt tilhørende specifikt materiale

<sup>\*</sup> Sørg for at instrumenterne regelmæssigt kontrolleres og kalibreres efter producentens anbefalinger.

## Advarsler og forholdsregler

Til in vitro-diagnosticering

Når der arbejdes med kemikalier skal der altid bæres egnet laboratoriekittel, engangshandsker og beskyttelsesbriller. For at få yderligere oplysninger konsulteres de behørige sikkerhedsdatablade (SDSs). Dette fås online i praktisk og kompakt PDFformat hos www.qiagen.com/safety hvor du kan finde, se og udskrive sikkerhedsdatabladet for hvert QIAGEN-kit og kit-komponent.

Prøvepræparat- og analyseaffald bortskaffes ifølge de lokale sikkerhedsregler.

## Almene forsigtighedsregler

qPCR-tests kræver god laboratoriepraksis, inkl. vedligeholdelse af udstyr, der er specielt beregnet til molekylær biologi og opfylder gældende regler og relevante standarder.

Dette kit er beregnet til in vitro-diagnosticering. Reagenser og instruktioner, der leveres med dette kit, er valideret til optimal ydelse. Yderligere fortynding af reagenserne eller ændring af inkubationstider og -temperaturer kan medføre fejlagtige eller diskordante data. PPM-JAK2-reagenser kan ændre sig, hvis de udsættes for lys. Alle reagenser er formuleret specifikt til brug sammen med denne test. For at sikre en optimal testydelse må der ikke foretages substitutioner.

Vær meget forsigtig for at forhindre:

- DNase-kontaminering, der kan forårsage nedbrydning af skabelon-DNA'et
- DNA- eller PCR-overførselskontaminering, der giver falsk positivt signal

Vi anbefaler derfor følgende.

- **Brug nukleasefrit laboratorieudstyr (f.eks. pipetter, pipettespidser,** reaktionsglas), og brug handsker, når analysen udføres.
- Brug nye aerosolresistente pipettespidser til alle pipetteringstrin for at undgå krydskontaminering af prøverne og reagenserne.
- Klargør præ-PCR-mastermix med det dertil beregnede materiale (pipetter, spidser osv.) i et dertil beregnet område, hvor der ikke indføres DNAmatricer (DNA eller PCR-produkt). Tilføj skabelon i et separat område (helst i et andet lokale) med specifikt materiale (pipetter, spidser osv.).

## Opbevaring og håndtering af reagenser

Kittene sendes på tøris og skal opbevares ved -30° C til -15° C efter modtagelse.

- Minimér primernes og probemixenes (PPM-JAK2-rør) kontakt med lys.
- Bland forsigtigt og centrifugér rørene, før de åbnes.
- Alle kittets komponenter skal opbevares i de originale beholdere.

Disse opbevaringsbetingelser gælder for både åbnede og uåbnede komponenter. Komponenter, der opbevares under andre betingelser, end angivet på etiketterne, har måske ikke den korrekte ydelse og kan påvirke analyseresultaterne negativt.

Udløbsdatoerne for hvert reagens er angivet på etiketten på hver enkelt komponent. Under korrekte opbevaringsbetingelser bevarer produktet sin ydelse indtil den udløbsdato, der er trykt på etiketten.

Der er ingen tydelige tegn, der angiver produktets instabilitet. Positive og negative kontroller skal dog gennemføres med jævne mellemrum samtidig med ukendte prøver.

## Procedure

## Klargøring af prøve-DNA

Genomt DNA skal fremskaffes fra enten fuldblod, lymfocytter fra oprenset perifert blod, polynukleære celler eller granulocytter. For at kunne sammenligne resultater anbefaler vi at bruges samme cellulære fraktion og DNAekstraktionsmetode. DNA-ekstraktion bør udføres med en hjemmelavet metode eller et kommercielt tilgængeligt metode.

DNA-mængden bestemmes ved at måle prøvens optiske densitet ved 260 nm. DNA-kvaliteten skal bestemmes enten vha. spektrofotometri eller gelelektroforese.

*OD*260/*OD*280-forholdet skal være 1,7-1,9. Lavere forhold er normalt tegn på proteinkontaminering eller organiske kemikalier. Elektroforetisk analyse af en 0,8-1,0 % agarosegel burde muliggøre visualisering af det isolerede DNA som et distinkt bånd på ca. 20 kb. En let udstrygning er acceptabel.

Det resulterende DNA fortyndes til 5 ng/µl i TE-buffer. qPCR-reaktionen er optimeret til 25 ng oprenset genomt DNA.

## Opbevaring af nucleinsyrer

For korttidsopbevaring på op til 24 timer anbefaler vi at opbevare oprensede nucleinsyrer ved 2-8º C. Ved langvarig opbevaring i over 24 timer anbefaler vi opbevaring ved -20° C.

## Protokol: qPCR op Rotor-Gene Q MDx 5plex HRM eller RotorGene Q 5plex HRM-instrumenter med rotor til 72 rør

Når dette instrument bruges, anbefaler vi at udføre alle målinger in duplo, som angivet i tabel 2.

### Tabel 2. Antal reaktioner for Rotor-Gene Q-instrumenter med rotor til 72 rør

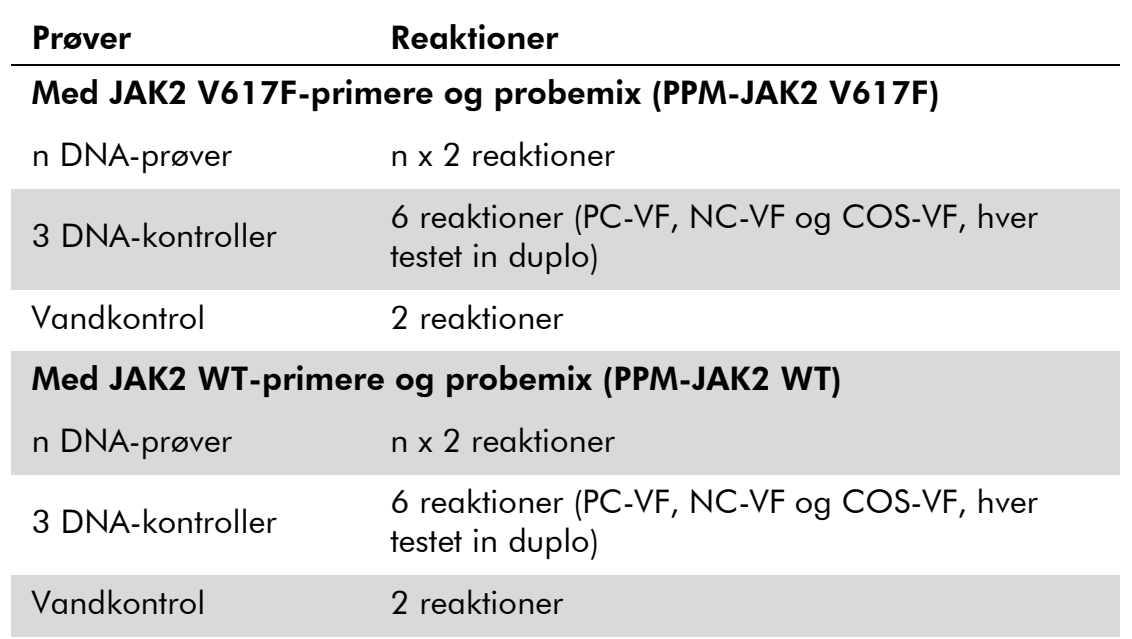

### Prøvebehandling på Rotor-Gene Q-instrumenter med rotor til 72 rør

Vi anbefaler at teste mindst 12 DNA-prøver i samme forsøg for at optimere brugen af kontrollerne og primerne og probemixene. Rotorskemaet i figur 3 viser et eksempel på et sådant forsøg.

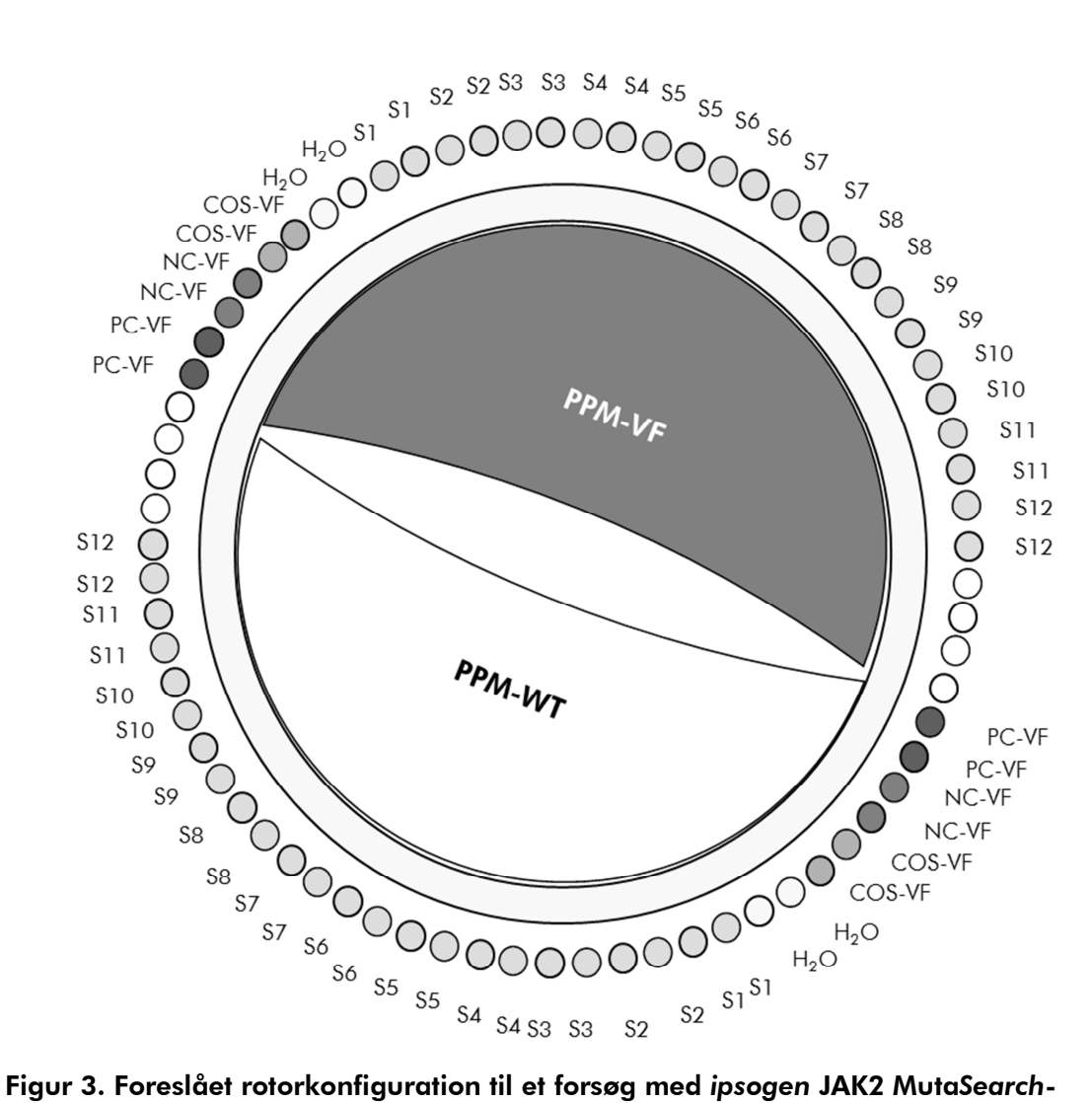

kittet. PC-VF: positiv kontrol, NC-VF: negativ kontrol, COS-VF: cut-off-prøve, S: DNA-prøve, H<sub>2</sub>O: vandkontrol.

Bemærk: Sørg omhyggeligt for altid at placere en prøve, der skal testes, i rotorens position 1. I modsat fald vil instrumentet ikke gennemføre kalibrering under kalibreringstrinnet, og der vil blive opsamlet forkerte fluorescensdata.

Fyld de andre positioner med tomme rør.

### qPCR på Rotor-Gene Q-instrumenter med rotor til 72 rør

Bemærk: Udfør alle trin på is.

### Procedure

- 1. Optø alle nødvendige komponenter, og anbring dem på is. Komponenter bør tages ud af fryseren ca. 10 min, før proceduren startes.
- 2. Vortex og centrifugér kortvarigt alle rør (ca. 10 s, 10.000 rpm, for at samle væsken i bunden af røret).

### 3. Klargør de følgende qPCR-mixes i henhold til det antal prøver, der behandles.

Alle koncentrationer gælder reaktionens endelige volumen.

Tabel 3 beskriver pipetteringsskemaet ved klargøring af et reagensmix, beregnet for at opnå et endeligt reaktionsvolumen på 25 µl. Der kan klargøres et præmix i forhold til antallet af reaktioner med samme primer og probemix. Ekstra volumener indgår for at kompensere for pipetteringsfejl.

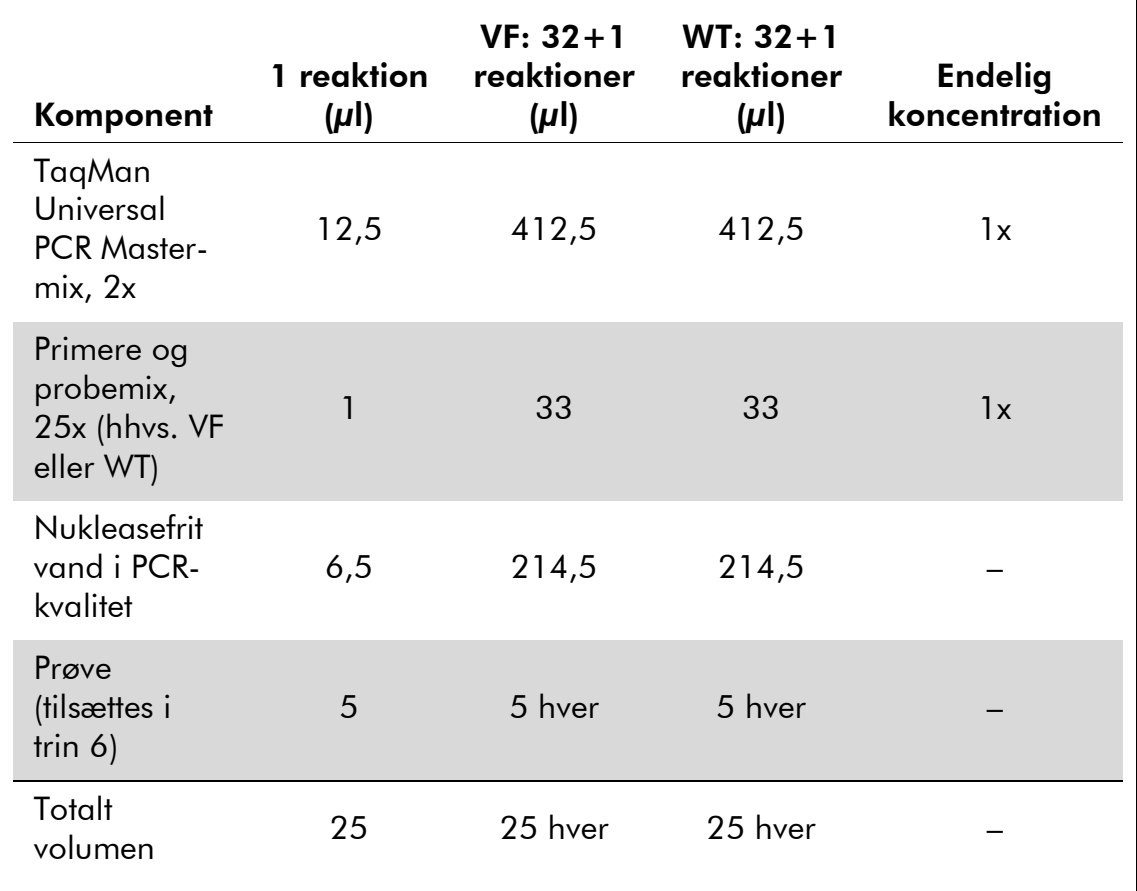

### Tabel 3. Klargøring af qPCR-mixes

- 4. Vortex og centrifugér kortvarigt hver qPCR-mix (VF og WT) (ca. 10 s, 10.000 rpm, for at samle væsken i bunden af røret).
- 5. Dispensér 20 µl af qPCR-præmixet (hhv. VF eller WT) pr. rør.
- 6. Tilsæt 5 µl af det prøve-DNA-materiale eller kontroller i det tilhørende rør (totalt volumen 25 µl).
- 7. Bland forsigtigt ved at pipettere op og ned.
- 8. Luk PCR-rørene. Anbring rørene i rotoren til 72 rør iht. producentens anbefalinger. Fyld de andre positioner med tomme rør.

9. Programmér Rotor-Gene Q-instrumentet med varmecyklusprogrammet som vist i tabel 4.

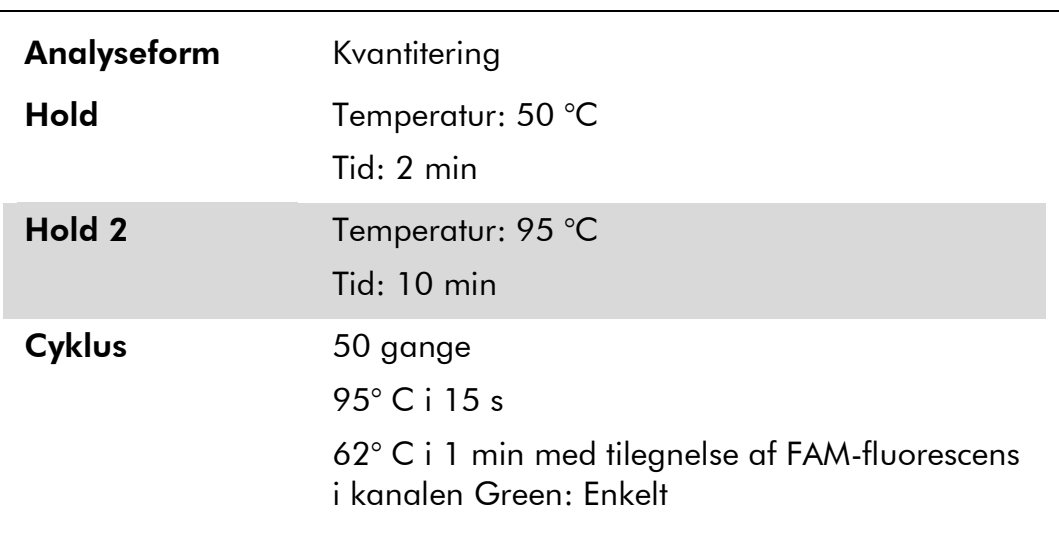

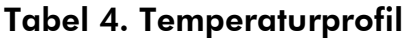

- 10. Start varmecyklusprogrammet som vist i tabel 4.
- 11. På Rotor-Gene Q-instrumenter vælges "Slope Correct" (Korriger hældning) til analysen. Vi anbefaler at indstille tærsklen til 0,03.

## Protokol: qPCR på Applied Biosystems 7500, ABI PRISM 7900HT eller på LightCycler 480-instrumenter

Når qPCR-udstyr med plade med 96 brønde bruges, anbefaler vi at udføre alle målinger in duplo, som angivet i tabel 5.

### Tabel 5. Antal reaktioner for Applied Biosystems 7500, ABI PRISM 7900HT eller LightCycler 480-instrumenter

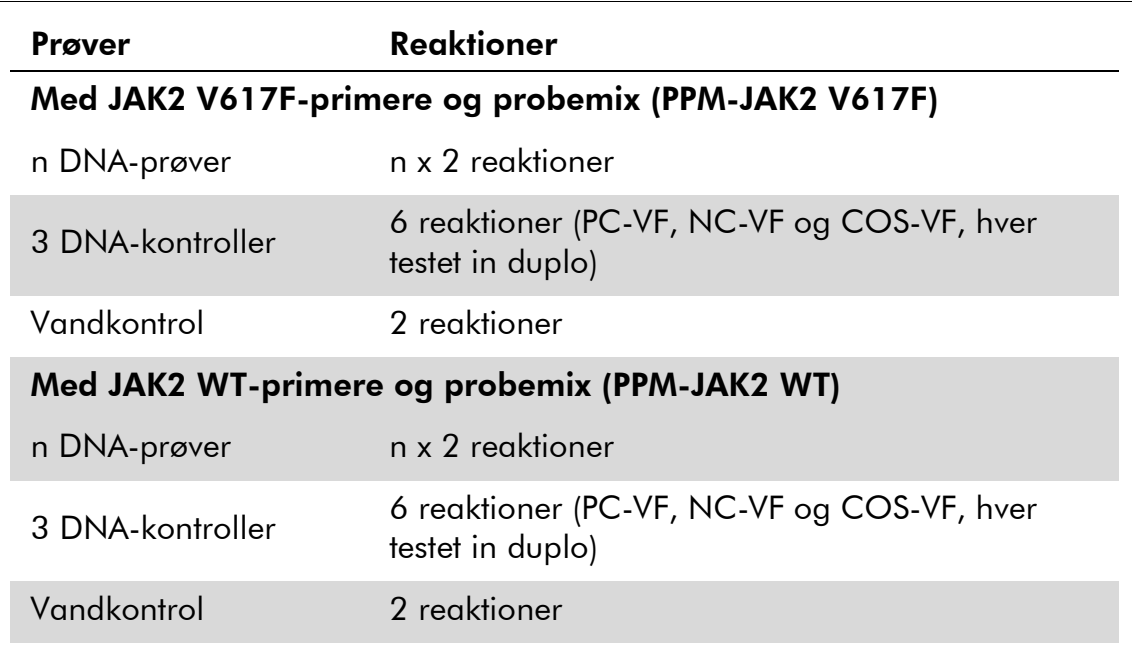

### Prøvebehandling på Applied Biosystems 7500, ABI PRISM 7900HT eller LightCycler 480-instrumenter

Vi anbefaler at teste mindst 12 DNA-prøver i samme forsøg for at optimere brugen af kontrollerne og primerne og probemixene. Pladeskemaet i figur 4 viser et eksempel på et sådant forsøg.

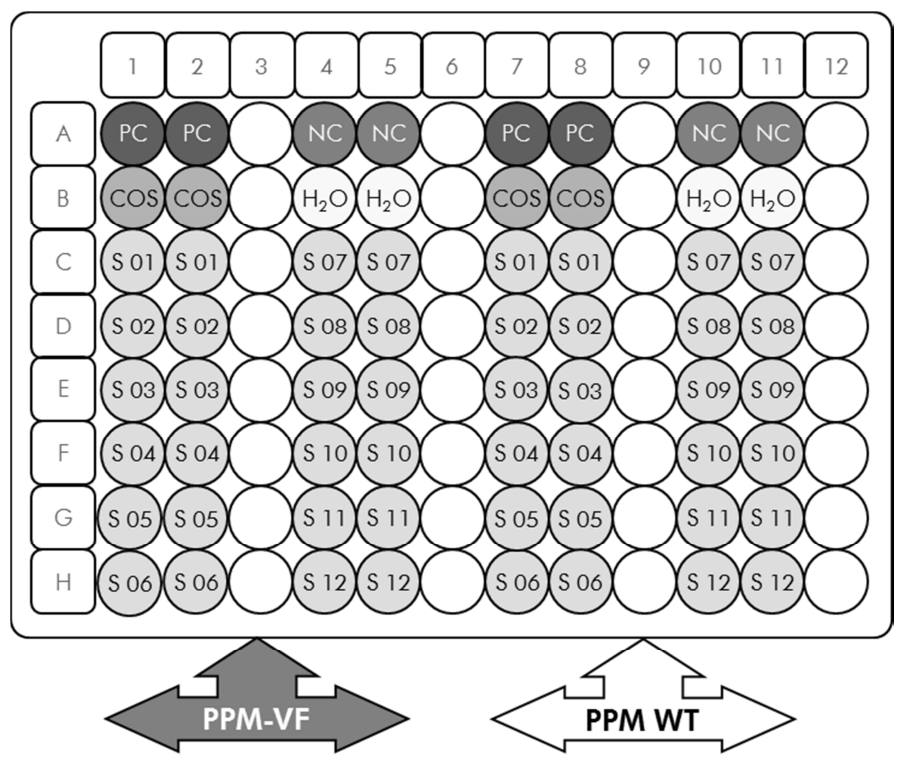

Figur 4. Foreslået pladekonfiguration til et forsøg med *ipsogen* JAK2 Muta*Search*kittet. PC: positiv kontrol, NC: negativ kontrol, COS: cut-off-prøve, S: DNA-prøve, H<sub>2</sub>O: vandkontrol.

### qPCR på Applied Biosystems 7500, ABI PRISM 7900HT eller på LightCycler 480-instrumenter

Bemærk: Udfør alle trin på is.

#### Procedure

1. Optø alle nødvendige komponenter, og anbring dem på is.

Komponenter bør tages ud af fryseren ca. 10 min, før proceduren startes.

- 2. Vortex og centrifugér kortvarigt alle rør (ca. 10 s, 10.000 rpm, for at samle væsken i bunden af røret).
- 3. Klargør det følgende qPCR-mix i henhold til det antal prøver, der behandles.

Alle koncentrationer gælder reaktionens endelige volumen.

Tabel 6 beskriver pipetteringsskemaet ved klargøring af et reagensmix, beregnet til at opnå et endeligt reaktionsvolumen på 25  $\mu$ l. Der kan klargøres et præmix i forhold til antallet af reaktioner med samme primere og probemix. Ekstra volumener indgår for at kompensere for pipetteringsfejl.

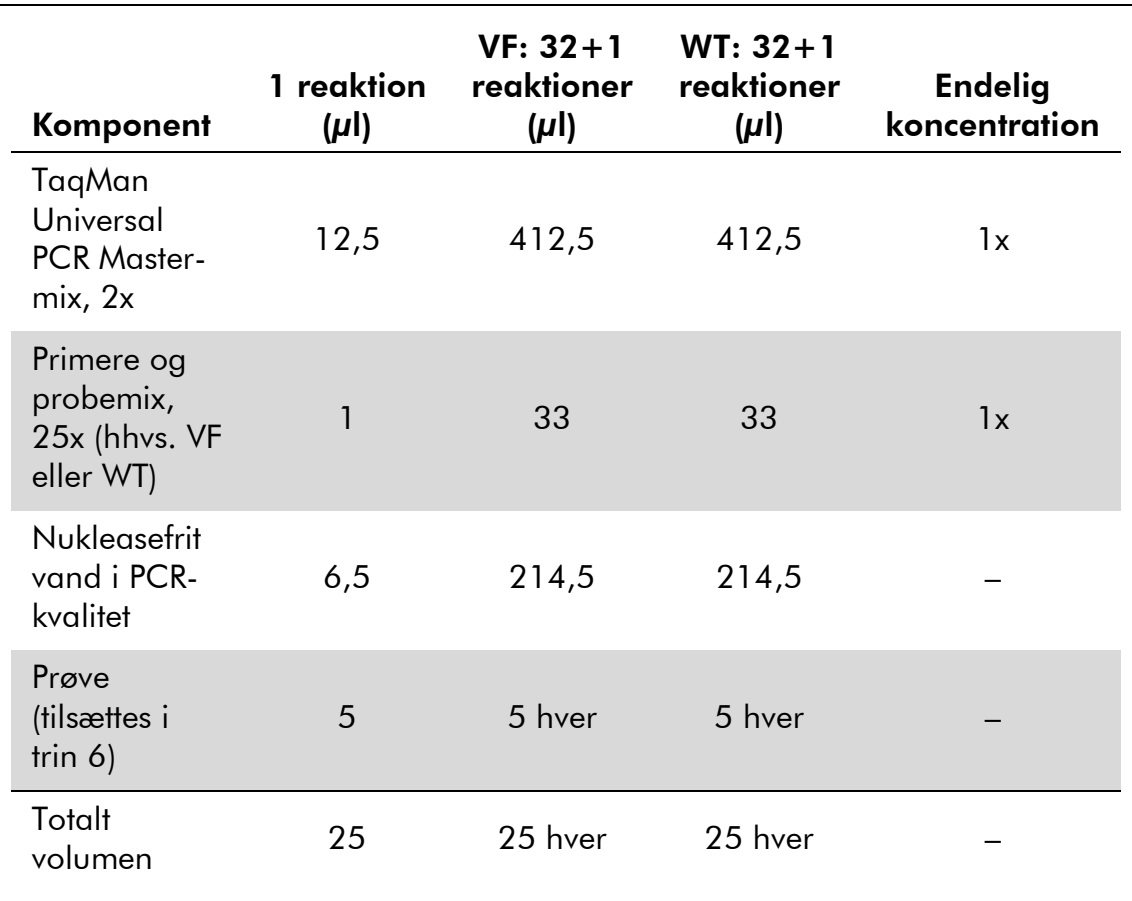

### Tabel 6. Klargøring af qPCR-mix

- 4. Vortex og centrifugér kortvarigt hver qPCR-mix (VF og WT) (ca. 10 s, 10.000 rpm, for at samle væsken i bunden af røret).
- 5. Dispensér 20 µl af qPCR-præmixet (hhv. VF eller WT) pr. brønd.
- 6. Tilsæt 5 µl af det prøve-DNA-materiale eller kontrollerne i den tilhørende brønd (totalt volumen 25 µl).
- 7. Bland forsigtigt ved at pipettere op og ned.
- 8. Luk pladen, og centrifugér kortvarigt (300 x *g*, i ca. 10 sekunder).
- 9. Anbring pladen i varmecykleren iht. producentens anbefalinger.
- 10. Programmér varmecycleren med varmecyklusprogrammet som vist i tabel 7 for Applied Biosystems 7500 og ABI PRISM 7900 HT SDS eller i tabel 8 for LightCycler 480-instrumentet.

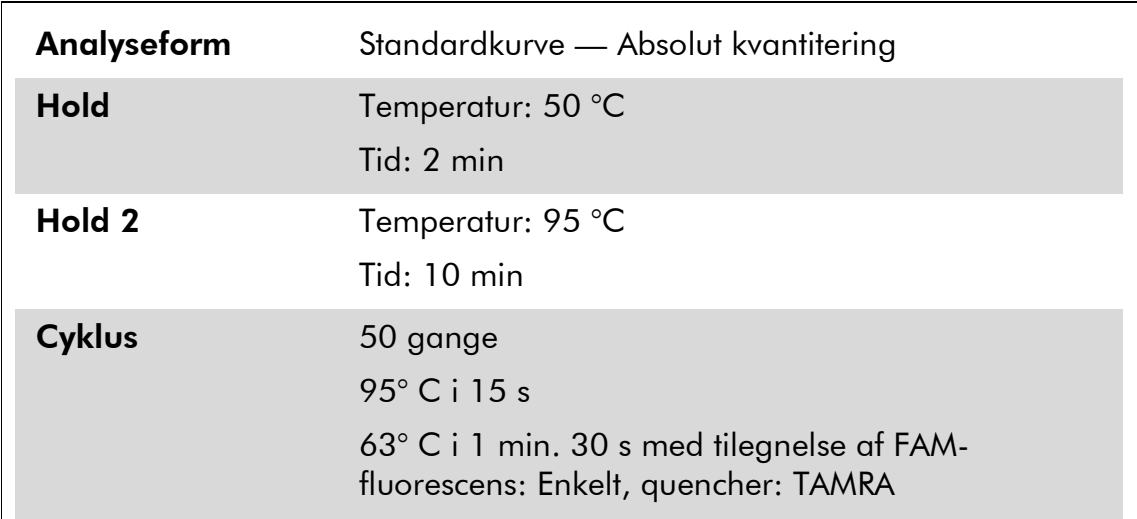

### Tabel 7. Temperaturprofil for Applied Biosystems 7500 og ABI PRISM 7900HT SDS

### Tabel 8. Temperaturprofil for LightCycler 480-instrumentet

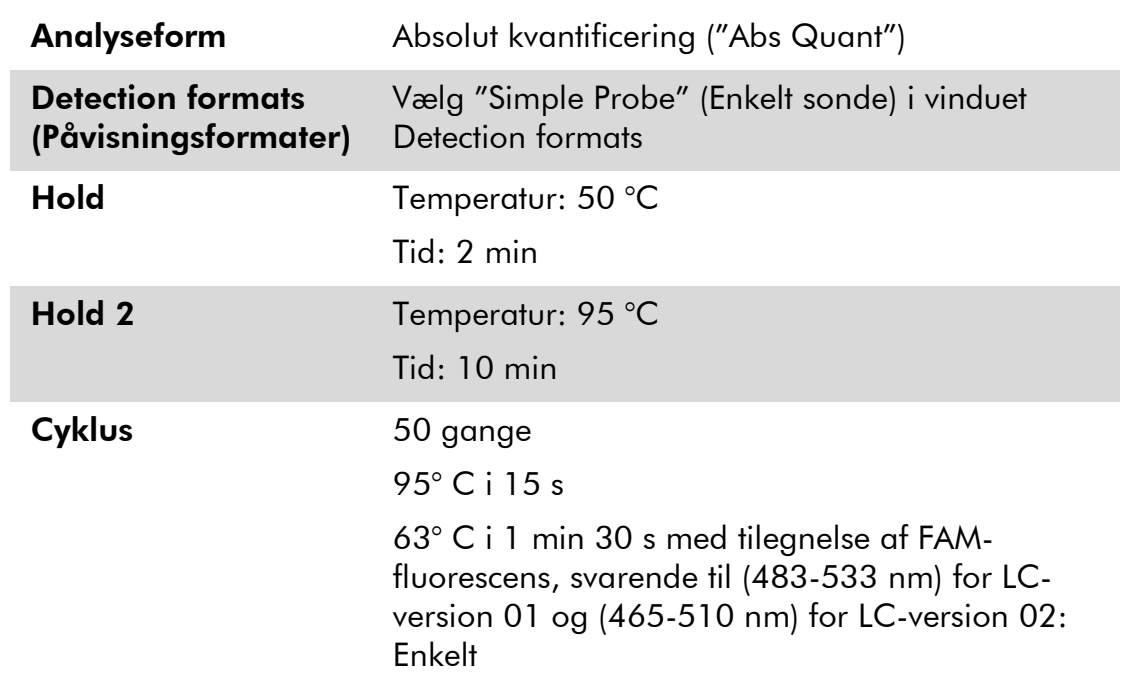

- 11. Følg trin 11a for Applied Biosystems 7500 og ABI PRISM 7900HT SDS. Følg trin 11b for LightCycler 480-instrumentet.
- 11a. Applied Biosystems 7500 og ABI PRISM 7900HT SDS: Vi anbefaler en grænse på 0,1 i analystrinnet. Start cyklusprogrammet som vist i tabel 7.

11b. LightCycler 480-instrumentet: Vi anbefaler en Fit pointanalysefunktion med en baggrund på 2,0 og en grænse på 2,0. Start varmecyklusprogrammet som vist i tabel 8.

## Protokol: qPCR på LightCycler 1.2-instrumentet

Når der bruges kapillærinstrumenter, anbefaler vi at måle prøve in duplo og kontroller kun én gang som vist i tabel 9.

| Prøver                                              | <b>Reaktioner</b>                                             |  |  |  |
|-----------------------------------------------------|---------------------------------------------------------------|--|--|--|
| Med JAK2 V617F-primere og probemix (PPM-JAK2 V617F) |                                                               |  |  |  |
| n DNA-prøver                                        | n x 2 reaktioner                                              |  |  |  |
| 3 DNA-kontroller                                    | 3 reaktioner (PC-VF, NC-VF og COS-VF, hver<br>testet én gang) |  |  |  |
| Vandkontrol                                         | 1 reaktion                                                    |  |  |  |
| Med JAK2 WT-primere og probemix (PPM-JAK2 WT)       |                                                               |  |  |  |
| n DNA-prøver                                        | n x 2 reaktioner                                              |  |  |  |
| 3 DNA-kontroller                                    | 3 reaktioner (PC-VF, NC-VF og COS-VF, hver<br>testet én gang) |  |  |  |
| Vandkontrol                                         | 1 reaktion                                                    |  |  |  |

Tabel 9. Antal reaktioner for LightCycler 1.2-instrumentet

### Behandling af prøver på LightCycler 1.2-instrumentet

Vi anbefaler at teste 6 DNA-prøver i samme forsøg for at optimere brugen af kontrollerne og primerne og probemixene. Kapillærskemaet i figur 5 viser et eksempel på et forsøg.

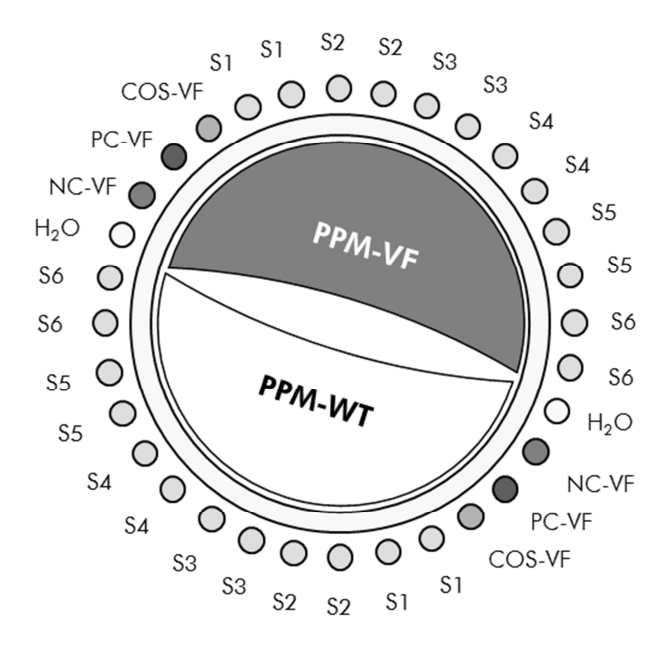

Figur 5. Foreslået rotorkonfiguration til et forsøg med *ipsogen* JAK2 Muta*Search*kittet. PC-VF: positiv kontrol, NC-VF: negativ kontrol, COS-VF: cut-off-prøve, S: DNA-prøve,  $H<sub>2</sub>O:$  vandkontrol.

### qPCR på LightCycler 1.2-instrumentet

Bemærk: Særlige teknologiske krav betyder, at LightCycler 1.2-forsøg skal udføres med specifikke reagenser. Vi anbefaler at bruge LightCycler FastStart DNA Master<sup>PLUS</sup> HybProbe og følge producentens anvisninger for klargøring af Master Mix 5x.

Bemærk: Udfør alle trin på is.

#### Procedure

1. Optø alle nødvendige komponenter, og anbring dem på is.

Komponenter bør tages ud af fryseren ca. 10 min, før proceduren startes.

- 2. Vortex og centrifugér kortvarigt alle rør (ca. 10 s, 10.000 rpm, for at samle væsken i bunden af røret).
- 3. Klargør det følgende qPCR-mix i henhold til det antal prøver, der behandles.

Alle koncentrationer gælder reaktionens endelige volumen.

Tabel 10 beskriver pipetteringsskemaet ved klargøring af et reagensmix, beregnet for at opnå et endeligt reaktionsvolumen på 20 µl. Der kan klargøres et præmix i forhold til antallet af reaktioner med samme primer og probemix. Ekstra volumener indgår for at kompensere for pipetteringsfejl.

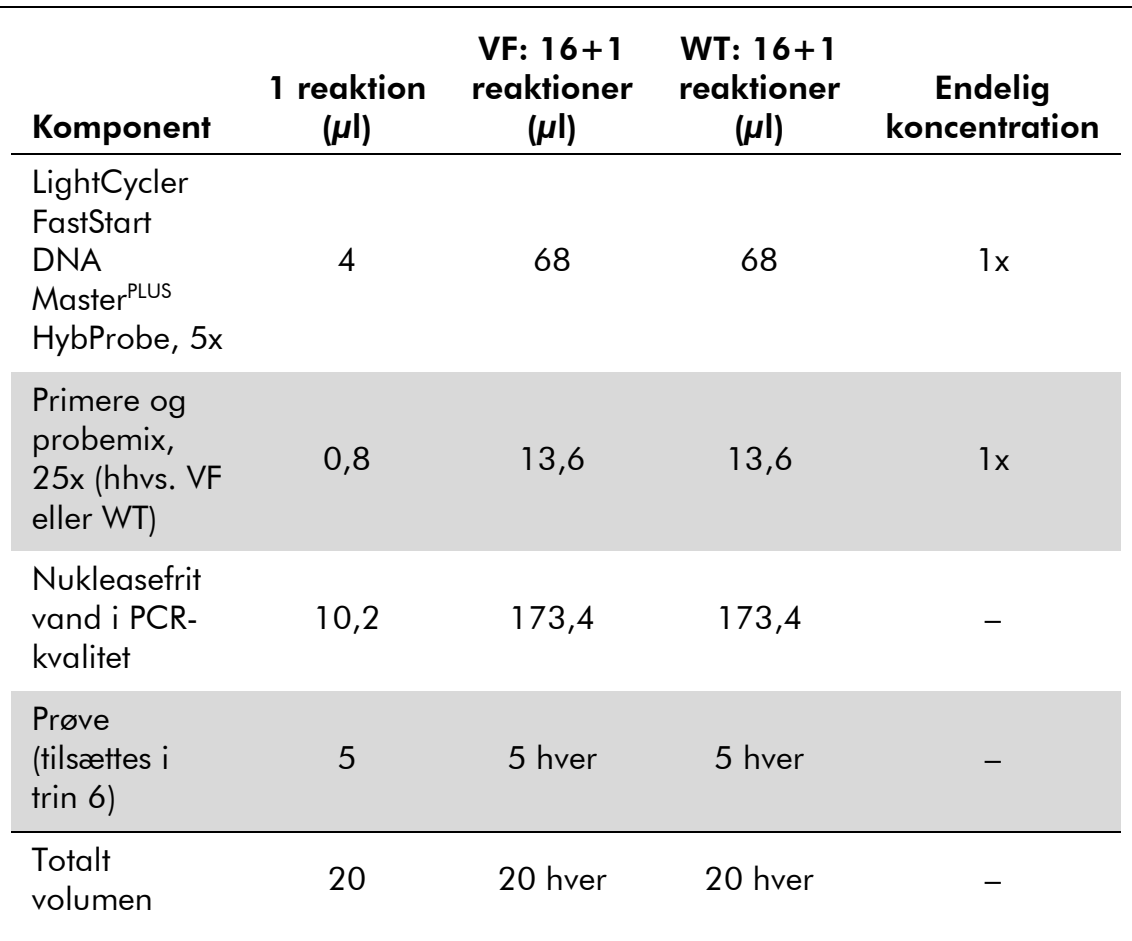

### Tabel 10. Klargøring af qPCR-mix

- 4. Vortex og centrifugér kortvarigt hver qPCR-mix (VF og WT) (ca. 10 s, 10.000 rpm, for at samle væsken i bunden af røret).
- 5. Dispensér 15 µl af qPCR-præmixet (hhv. VF eller WT) pr. kapillær.
- 6. Tilsæt 5 µl af det prøve-DNA-materiale eller kontroller i det tilhørende kapillær (totalt volumen 20 µl).
- 7. Bland forsigtigt ved at pipettere op og ned.
- 8. Luk kapillærerne, og centrifugér kortvarigt (500 x *g*, i ca. 5 s).
- 9. Anbring kapillærerne i varmecykleren iht. producentens anbefalinger.
- 10. Programmér LightCycler 1.2-instrumentet med varmecyklusprogrammet som vist i tabel 11.

| Analyseform   | Kvantificering                                             |
|---------------|------------------------------------------------------------|
| <b>Hold</b>   | Temperatur: 95 °C                                          |
|               | Tid: 10 min                                                |
| <b>Cyklus</b> | 50 gange                                                   |
|               | $95^\circ$ C i 15 s                                        |
|               | 66° C i 1 min med tilegnelse af FAM-fluorescens:<br>Enkelt |

Tabel 11. Temperaturprofil

11. Til LightCycler 1.2 anbefales F1/F2 og funktionen "2<sup>nd</sup> derivative analysis" (2. afledte analyse). Start varmecyklusprogrammet som vist i tabel 11.

## Tolkning af resultater

## ∆∆C<sub>τ</sub> (eller ΔΔCp) beregning og genotyping

Ekstraher eksporterede data fra filen Analyze Export, som systemet genererer, og analysér resultaterne som beskrevet herunder.

**Bemærk**: C<sub>T</sub>-værdier er resultater fra -Gene, Applied Biosystems og ABI PRISM systemer. Cp-værdier, der stammer fra LightCycler-systemerne, kan erstatte C<sub>T</sub>værdierne i beskrivelsen herunder. Beregninger vises for C<sub>T</sub>-værdier og kan anvendes på Cp-værdier på samme måde.

VIGTIGT: Hvis der ikke observeres nogen amplifikation (dvs., "undetected" (ikke-påvist), C $_{\rm T}$  >45 eller Cp >45, afhængigt af det brugte instrument) for både PPM-JAK2 WT og PPM-JAK2 VF, kan resultaterne ikke analyseres. Disse resultater er tegn på, at DNA-koncentrationen i prøven ikke lå inden for det acceptable område, eller at DNA-matricen blev udeladt. Fortsæt i modsat fald med analysen som beskrevet herunder.

### Procedure

1. Beregn den gennemsnitlige  $C_T$ -værdi fra PPM-JAK2 V617F (gennemsnitlig  $C_T V$ F) og PPM-JAK2 WT (gennemsnitlig  $C_T W$ T) for hver prøve (kontroller, cut-off-prøve og ukendte prøver).

Hvis en af duploerne for en prøve har en "undetermined" (ubestemt) værdi, skal der ikke tages hensyn til den: Brug kun den værdi, der er opnået med den anden duplo. I dette tilfælde anbefaler vi stærkt at teste prøven igen.

Hvis begge duploer er ubestemte, skal prøveværdien sættes til 45.

### 2. Beregn tilførselsgrænsen (input limit - IL) i henhold til skemaet herunder.

Tilførselsgrænse (IL) = Gennemsnitlig  $C_T$  WT for COS + 3,3

Bemærk: Tilførselsgrænsen gør det muligt at kontrollere, at patientens DNA-prøve til testen håndteres korrekt, for at garantere at de endelige JAK2 V617F-statusresultater opnås.

#### 3. Kontrollér prøvekvaliteten for hver ukendt prøve iht. tabel 12.

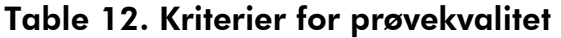

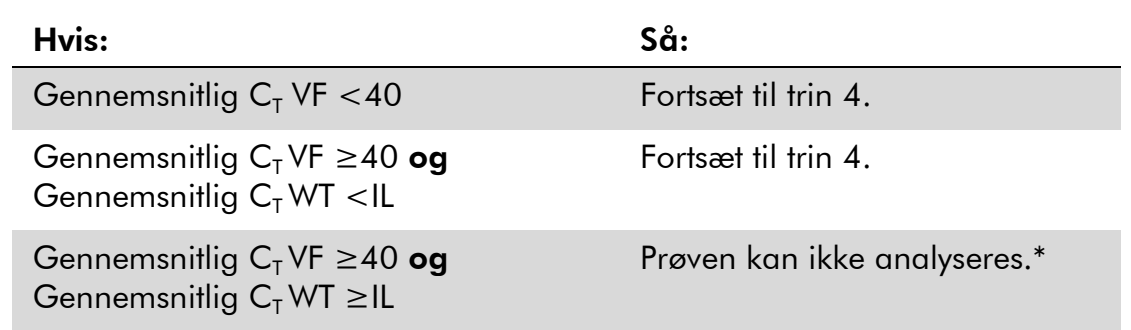

\* DNA-koncentrationen i prøven lå ikke inden for det acceptable område, eller at DNAmatricen blev udeladt.

4. Beregn ∆C<sub>T</sub>-værdien for alle gyldige prøver (∆C<sub>T Sample</sub>) og kontroller (ΔC<sub>T PC-VF</sub>, ΔC<sub>T NC-VF</sub> og ΔC<sub>T COS</sub>) iht. skemaet herunder.

 $\Delta C_{T}$  = Gennemsnitlig C<sub>T</sub> VF – Gennemsnitlig C<sub>T</sub> WT

5. Beregn ΔΔC<sub>T</sub>-værdien for hver ukendt prøve (ΔΔC<sub>T-prøve</sub>) og for hver kontrol ( $ΔΔC<sub>T PC-VE</sub>$ ) og ( $ΔΔC<sub>T NC-VE</sub>$ ) iht. skemaerne herunder.

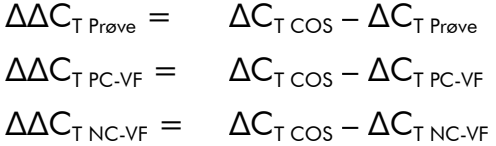

6. Beregn den grå zone eller usikkerhedsområdet under COS-VF iht. skemaet herunder.

Bemærk: En tests grå zone (GZ) defineres som et område af værdier, hvor den diskriminatoriske ydelse ikke er tilstrækkelig præcis. En værdi i den grå zone er tegn på, at målmarkøren ikke kan scores som hverken til stede eller fraværende. Den grå zone skal beregnes for hvert forsøg. Baseret på variationer, der observeres under analysepræcisionsstudier (se "Ydelsesegenskaber", side 33) er GZ defineret som ±7 % af  $\Delta C_{T\cos}$ .

Denne beregning gælder alle forsøgene og for alle de anbefalede instrumenter.

GZ:  $[(-\Delta C_{T\cos} \times 0.07); (+\Delta C_{T\cos} \times 0.07)]$ 

### 7. Bestem genotypen for ukendte prøver iht. tabel 13.

Tabel 14 viser et eksempel på beregninger og tolkning af resultater for et repræsentativt forsøg.

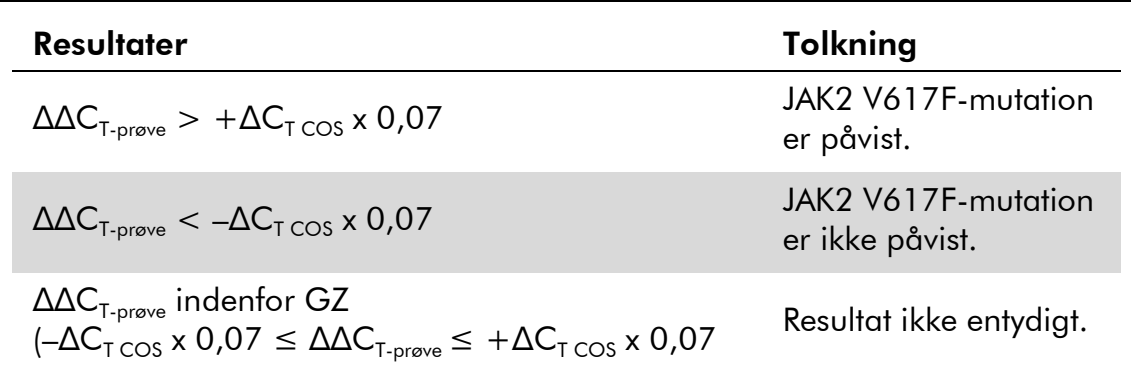

### Tabel 13. Tolkning af resultater af genotyping

| Prøve                   | $C_T$ VF | Gennemsnitlig<br>$C_T$ VF | $C_T$ WT | Gennemsnitlig<br>$C_T$ WT | $\Delta C_{\tau}$                                                                                    |                  | $\Delta\Delta C_{\text{T}}$ Evaluering |
|-------------------------|----------|---------------------------|----------|---------------------------|----------------------------------------------------------------------------------------------------|------------------|----------------------------------------|
| PC                      | 27,82    | 27,74                     | 40,27    |                           |                                                                                                    | 20,12            | Positiv                                |
| PC                      | 27,66    |                           | 40,20    | 40,24                     | 12,50                                                                                                |                  |                                        |
| <b>NC</b>               | 41,23    | 41,10                     | 26,66    | 26,76                     | 14,34                                                                                                | $-6,72$          | Negativt                               |
| NC                      | 40,96    |                           | 26,85    |                           |                                                                                                    |                  |                                        |
| COS                     | 35,04    | 34,85                     | 27,28    | 27,23                     | 7,62                                                                                                 | $\boldsymbol{0}$ | $IL = 30,53$<br>$GZ: -0.53$            |
| COS                     | 34,66    |                           | 27,17    |                           |                                                                                                    |                  | $til +0,53$                            |
| Prøve<br>1              | 42,15    | 41,63                     | 28,86    | 28,80                     | 12,83                                                                                                | $-5,21$          | Negativt                               |
| Prøve<br>$\mathbf{1}$   | 41,10    |                           | 28,73    |                           |                                                                                                    |                  |                                        |
| Prøve<br>$\overline{2}$ | 30,54    | 30,73                     | 28,99    | 29,10                     | 1,63                                                                                                 | 5,99             | Positiv                                |
| Prøve<br>$\overline{2}$ | 30,92    |                           | 29,20    |                           |                                                                                                    |                  |                                        |
| Prøve<br>3              | 37,31    | 37,71                     | 30,11    | 30,22                     | 7,49                                                                                                 | 0.13             | Ikke<br>entydig                        |
| Prøve<br>3              | 38,11    |                           | 30,33    |                           |                                                                                                    |                  | (inden for<br>GZ                       |
| Prøve<br>4              | 45       | 45                        | 39,25    | 38,85                     | Kan ikke analyseres<br>(Gennemsnitlig $C_T$ VF > 40<br>og Gennemsnitlig C <sub>T</sub> WT<br>$>$ IL) |                  |                                        |
| Prøve<br>4              | 45       |                           | 38,45    |                           |                                                                                                    |                  |                                        |

Tabel 14. Eksempel på beregninger og tolkning af resultater for et repræsentativt forsøg.

## Kontroller

Vandkontrollen bør ikke give nogen C<sub>T</sub>- (eller Cp-) værdi, begge med JAK2 V617F og med JAK2 WT. En C<sub>T</sub>- (Cp-) værdi for en vandkontrol kan være tegn på krydskontaminering. Se "Fejlfindingsvejledning", herunder.

PC-VF skal tolkes som en prøve, hvor JAK2 V617F-mutationen er påvist.

NC-VF skal tolkes som en prøve, hvor JAK2 V617F-mutationen ikke er påvist.

Se "Fejlfindingsvejledning", herunder, vedr. tolkning of forkerte resultater.

## Fejlfindingsvejledning

Denne fejlfindingsguide kan være nyttig til at afhjælpe eventuelle problemer. For yderligere information henvises også til siden "Frequently Asked Questions" [Hyppigt stillede spørgsmål] hos vort Technical Support Center:

www.qiagen.com/FAQ/FAQList.aspx. Derudover svarer personalet fra QIAGENs tekniske service gerne på spørgsmål vedrørende enten informationen og protokollerne i denne håndbog eller prøve- og analyseteknologier (kontaktinformation: se "Kontaktoplysninger" på side 39).

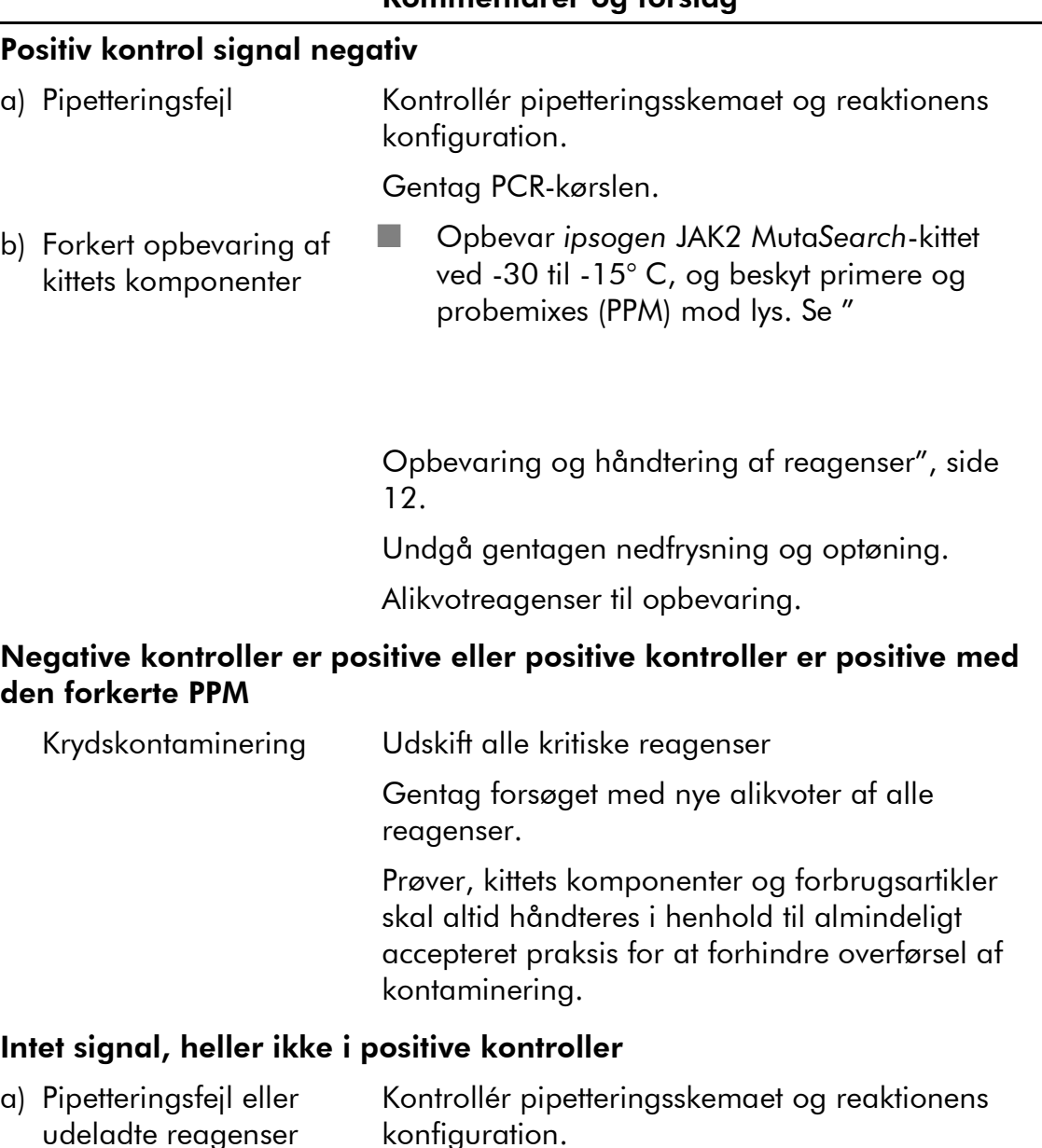

Gentag PCR-kørslen.

### Kommentarer og forslag

#### Kommentarer og forslag

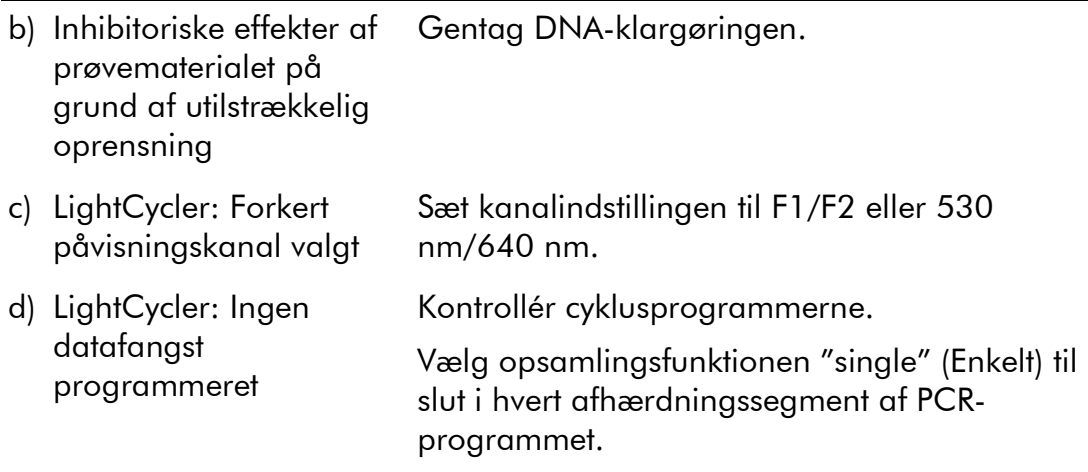

#### Fraværende eller lavt signal i prøver, men positive kontroller ok

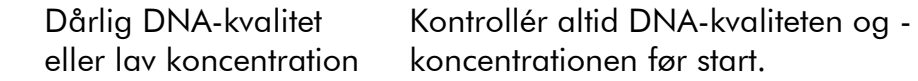

#### LightCycler: For lav fluorescensintensitet

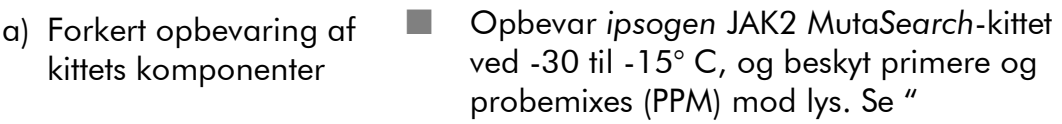

Opbevaring og håndtering af reagenser", side 12.

Undgå gentagen nedfrysning og optøning.

Alikvotreagenser til opbevaring.

- b) Meget lav startmængde Øg mængden af prøve-DNA.
	- af mål-DNA Bemærk: Afhængigt af den valgte metode til DNA-klargøring kan der forekomme inhibitoriske effekter.

#### LightCycler: Varierende fluorescensintensitet

a) Pipetteringsfejl Variabilitet forårsaget af såkaldt "pipetteringsfejl" kan reduceres ved at analysere data i funktionen F1/F2 eller 530 nm/640 nm.

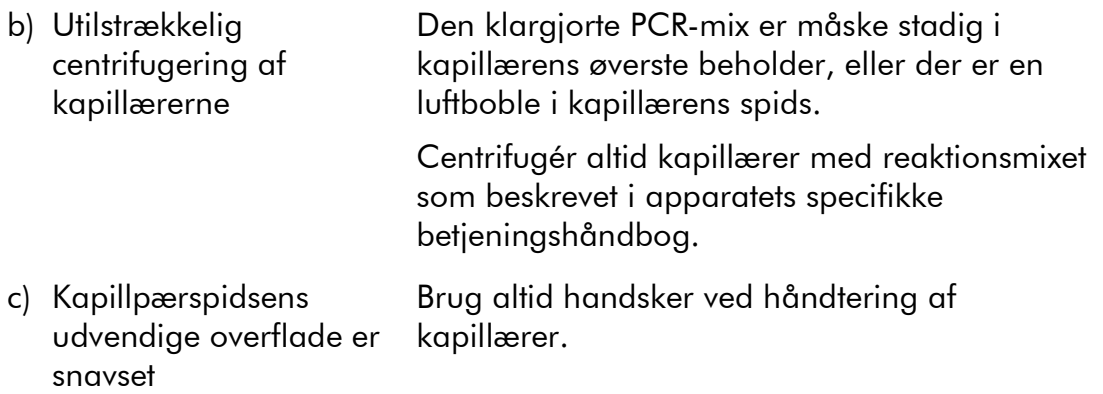

## Kvalitetskontrol

I overensstemmelse med QIAGENs ISO-certificerede kvalitetsstyringssystem testes hvert lot af *ipsogen* JAK2 MutaSearch-kittet efter fastlagte specifikationer for at sikre en ensartet produktkvalitet. Analysecertifikater er tilgængelig ved anmodning på www.qiagen.com/support/.

## Ansvarsbegrænsninger

Alle reagenser må udelukkende anvendes til in vitro-diagnostik.

Produktet må kun anvendes af personale, som er specielt instrueret og uddannet i in vitro diagnostiske procedurer.

Det er nødvendigt nøje at følge brugervejledningen for at opnå optimale PCRresultater.

Bemærk nøje udløbsdatoer, der er trykt på æsken og etiketterne til alle komponenter. Brug aldrig for gamle komponenter.

Diagnostiske resultater, der genereres, skal fortolkes sammen med andre kliniske eller laboratoriemæssige resultater. Det er brugerens ansvar at validere systemets ydelse for procedurer, der anvendes i deres laboratorium, og som ikke er dækket af QIAGEN-ydelsesundersøgelser.

## Ydelsesegenskaber

## Ikke-kliniske studier

Ikke-kliniske studier blev gennemført for at etablere den analytiske ydelse af *ipsogen* JAK2 Muta*Search*-kittet.

### Præcision tæt på cut-off-grænsen

Tre uafhængige prøver svarende til lave mutationsniveauer blev målt 38 gange med 3 batches af *ipsogen* JAK2 Muta*Search*-kittet på Applied Biosystems 7500 instrumentet. Analytiske data er opsummeret i tabel 15 og 16.

| <b>Prove (% V617F-</b><br>allel) | $\Delta C_{\tau}$ [minimum, maksimum] | Variationskoeffici<br>ent $(\%)$ |
|----------------------------------|---------------------------------------|----------------------------------|
| 0,5%                             | [7,8;10,9]                            | 7,2%                             |
| $1\%$                            | [6,7;8,8]                             | 5,6%                             |
| 2%                               | [5,9;7,7]                             | 5,5%                             |
| COS-VF                           | [6,9;8,8]                             | 6,2%                             |

Tabel 15. ∆C<sub>T</sub>-værdier og præcisionsdata for ikke-kliniske studier

#### Tabel 16. Resultater af genotyping iht. beregning af ∆∆C<sub>T</sub> for ikkekliniske studier

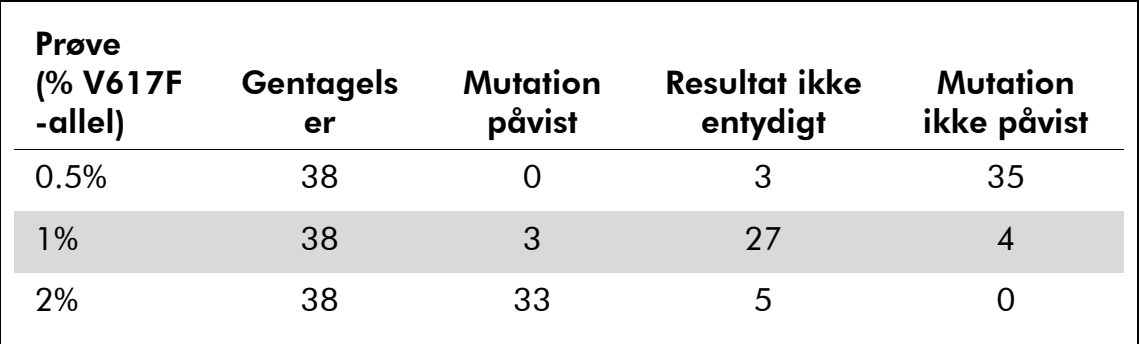

For 92 % af 0,5 % JAK2 V617F-prøverne blev mutationen ikke påvist.

For 87 % af 2 % JAK2 V617F-prøverne blev mutationen påvist.

### Tilførselsgrænser

Den anbefalede tilførsel af genomt DNA er 25 ng. Forskellige mængder af tilført DNA blev testet for at bestemme, om mængden af genomt DNA kunne påvirke tolkningen af prøveresultaterne. Resultaterne er opsummeret i tabel 17.

| Prøve<br>(% V617F-<br>allel) | <b>Tilført</b><br>(ng) | Gentagelser | <b>Mutation</b><br>påvist | Resultat<br>ikke<br>entydigt               | <b>Mutation</b><br>ikke<br>påvist |
|------------------------------|------------------------|-------------|---------------------------|--------------------------------------------|-----------------------------------|
|                              | 2,5                    | 6           |                           | Prøver ikke analyseret (værdier<br>$>$ IL) |                                   |
|                              | 10                     | 6           | $\overline{0}$            | 1                                          | 5                                 |
| $< 1\%$                      | 25                     | 6           | $\mathbf 0$               | $\mathbf 0$                                | 6                                 |
|                              | 100                    | 6           | $\theta$                  | $\overline{0}$                             | 6                                 |
|                              | 250                    | 6           | $\mathbf 0$               | $\mathbf 0$                                | 6                                 |
| <b>Samlet</b><br>$< 1\%$     |                        | 30          | $\mathbf 0$               | 1                                          | 23                                |
|                              | 2.5                    | 3           |                           | Prøver ikke analyseret (værdier<br>$>$ IL) |                                   |
|                              | 10                     | 3           | $\overline{0}$            | 1                                          | $\overline{2}$                    |
| 1%                           | 25                     | 3           | $\overline{0}$            | $\overline{2}$                             | 1                                 |
|                              | 100                    | 3           | $\overline{0}$            | 3                                          | $\overline{0}$                    |
|                              | 250                    | 3           | $\mathbf 0$               | $\overline{2}$                             | $\mathbf{1}$                      |
| <b>Samlet</b><br>1%          |                        | 15          | $\mathbf 0$               | 8                                          | $\overline{\mathbf{4}}$           |
|                              | 2,5                    | 15          | 15                        | $\overline{0}$                             | $\mathbf 0$                       |
| $2\%$ , 4 %,                 | 10                     | 15          | 15                        | $\overline{0}$                             | $\overline{0}$                    |
| 50 %, 78 %                   | 25                     | 15          | 15                        | 0                                          | $\overline{0}$                    |
| eller 100 %                  | 100                    | 15          | 15                        | $\mathbf 0$                                | $\boldsymbol{0}$                  |
|                              | 250                    | 15          | 15                        | $\boldsymbol{0}$                           | $\boldsymbol{0}$                  |
| <b>Samlet</b><br>$2\%$ , 4%, |                        |             |                           |                                            |                                   |
| 50 %,<br>78 % eller<br>100 % |                        | 75          | 75                        | $\boldsymbol{0}$                           | $\boldsymbol{0}$                  |

Tabel 17. Effekt af mængden af tilført genomt DNA

Analyse af fortyndede eller meget koncentrerede prøver (dvs. hhv.  $<$ 5 ng/ $\mu$ l DNA eller >5 ng/µl DNA) viste, at sådanne koncentrationer kunne påvirke ∆∆C<sub>T</sub> (or ∆∆Cp)-værdierne. Dette kunne ikke føre til falsk negative eller falsk positive resultater, men kun ikke entydige resultater med meget lave procenter af JAK2 V617F.

## Kliniske studier

DNA-prøver fra 81 personer med mistanke om myeloproliferative neoplasier (ekstraheret fra blod eller knoglemarv) og tidligere karakteriseret ved hjælp af *ipsogen* JAK2 Muta*Screen* EZ-kittet (QIAGEN, kat.nr. 673223) blev analyseret sammen med 9 DNA-prøver fra raske donorer ved hjælp af *ipsogen* JAK2 Muta*Search*-kittet på Applied Biosystems 7500-instrumentet. Resultaterne er opsummeret i tabel 18.

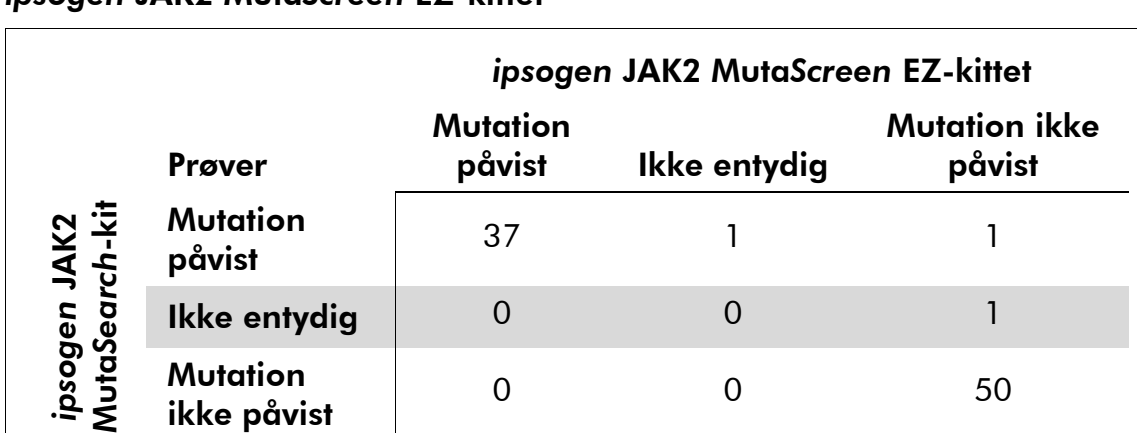

### Tabel 18. Resultater for prøver med *ipsogen* JAK2 Muta*Search*-kittet og *ipsogen* JAK2 Muta*Screen* EZ-kittet

Den samlede overensstemmelse var 98,9 % (95 % konfidensinterval: 93,8-99,8%).

Positiv overensstemmelse var 100,0 % (95 % konfidensinterval: 90,6-100,0%).

Negativ overensstemmelse var 98,0 % (95 % konfidensinterval: 89,7-99,7%).

## Referencer

- 1. James, C. et al. (2005) A unique clonal JAK2 mutation leading to constitutive signalling causes polycythaemia vera. Nature 434, 1144.
- 2. Levine, R.L. et al. (2005) Activating mutation in the tyrosine kinase JAK2 in polycythemia vera, essential thrombocythemia, and myeloid metaplasia with myelofibrosis. Cancer Cell 7, 387.
- 3. Kralovics, R. et al. (2005) A gain∏of∏function mutation of JAK2 in myeloproliferative disorders. N. Engl. J. Med. 352, 1779.
- 4. Baxter, E.J. et al. (2005) Acquired mutation of the tyrosine kinase JAK2 in human myeloproliferative disorders. Lancet 36, 1054.
- 5. Tefferi, A. et al. (2009) Myeloproliferative neoplasms: contemporary diagnosis using histology and genetics. Nat. Rev. Clin. Oncol. 6, 627.
- 6. Prchal, J.F. and Axelrad, A.A. (1974) Bone marrow responses in polycythemia vera. N. Engl. J. Med. 290, 1382.
- 7. Tefferi, A. and Vardiman, J.W. (2008) Classification and diagnosis of myeloproliferative neoplasms: the 2008 World Health Organization criteria and point-of-care diagnostic algorithms. Leukemia 22, 14.
- 8. Barosi, G. et al. (2009) Response criteria for essential thrombocythemia and polycythemia vera: result of a European LeukemiaNet consensus conference. Blood 113, 4829.
- 9. Pardanani, A. et al. (2011) Safety and efficacy of TG101348, a selective JAK2 inhibitor, in myelofibrosis. J. Clin. Oncol. 29, 789.

## Symboler

Følgende symboler kan forekomme på emballage og etiketter:

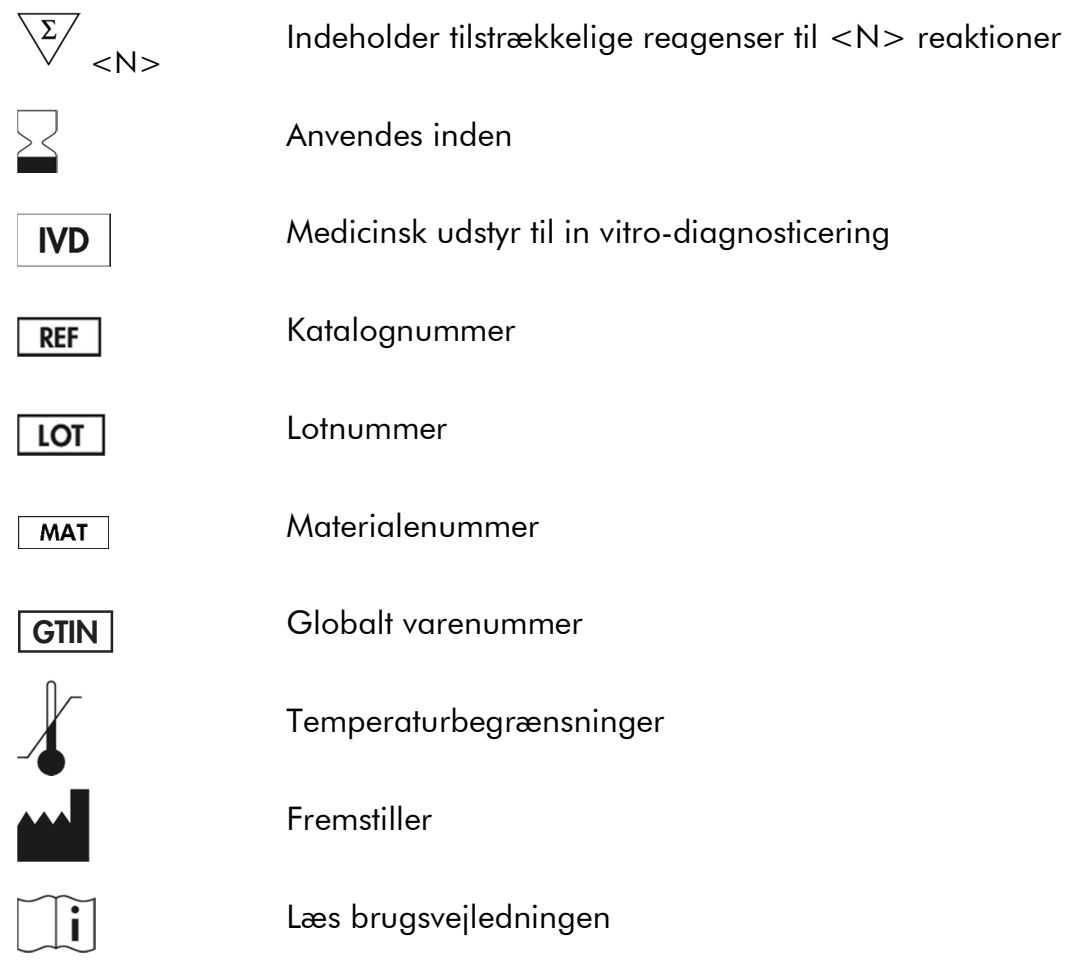

## Kontaktoplysninger

For teknisk service og yderligere information henvises til vort tekniske supportcenter på www.qiagen.com/Support, eller henvendelse kan rettes til tlf. 00800-22-44-6000 eller til en af QIAGENs tekniske serviceafdelinger eller lokale forhandlere (se bagsiden eller besøg www.qiagen.com).

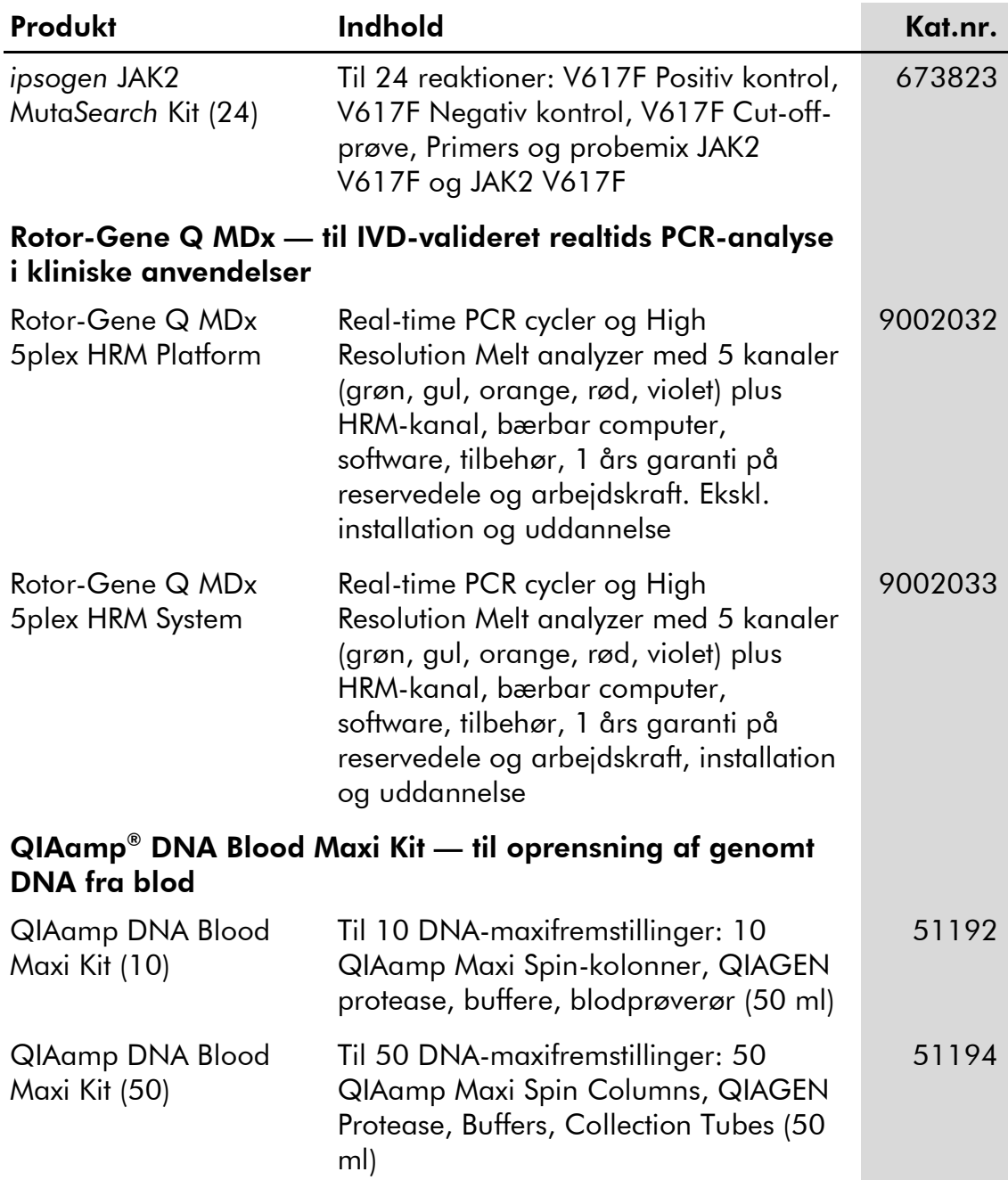

## Bestillingsinformation

For opdateret licensinformation og produktspecifikke ansvarsfraskrivelser henvises til den aktuelle QIAGEN kit-håndbog eller brugervejledning. QIAGEN kit-håndbøger og brugervejledninger kan findes på www.qiagen.com eller kan rekvireres fra QIAGENs tekniske serviceafdeling eller den lokale leverandør.

Dette produkt er beregnet til in vitro diagnostisk anvendelse. *ipsogen* produkter må ikke videresælges, ændres til videresalg eller bruges til at fremstille kommercielle produkter uden QIAGENs skriftlige godkendelse.

Oplysningerne i dette dokument gives med forbehold for ændringer uden varsel. QIAGEN påtager sig intet ansvar for evt. fejl, der måtte forekomme i dette dokument. Dette dokument anses for at være fuldstændigt og nøjagtigt på tidspunktet for dets udgivelse. QIAGEN hæfter under ingen omstændigheder for følgeskader, særlige eller flere skader i forbindelse med eller som følge af brugen af dette dokument.

*ipsogen* produkter opfylder deres anførte specifikationer. QIAGEN's eneste forpligtelse og kundens eneste retsmiddel er begrænset til gratis udskiftning af produkter, hvis produkternes ydelse ikke er som garanteret.

JAK2 V617F-mutation og anvendelser deraf af beskyttet af patentrettigheder, herunder europæisk patent EP1692281, US patent 7,429,456 og 7,781,199, US patentansøgning US20090162849 og US20120066776 samt sidestykker i udlandet.

Købet af dette produkt giver ingen ret til at bruge det i kliniske afprøvninger til lægemidler rettet mod JAK2 V617F. QIAGEN udarbejder særlige licensprogrammer til denne anvendelse. Kontakt vores juridiske afdeling på jak2licenses@qiagen.com.

Varemærker: QIAGEN®, Sample to Insight®, QIAamp®, ipsogen®, MutaSearch®, Rotor-Gene® (QIAGEN Group), ABI PRISM®, Applied Biosystems®,<br>FAM™, SYBR®, TAMRA™ (Thermo Fisher Scientific Inc.), HybProbe®, LightCycler®, TaqMan® (

#### Aftale om begrænset licens

Brug af dette produkt betyder, at enhver køber eller bruger af *ipsogen* JAK2 Muta*Search*-kittet accepterer følgende vilkår:

- 1. *Ipsogen* JAK2 Muta*Search*-kittet må kun bruges i overensstemmelse med Håndbogen til *ipsogen* JAK2 Muta*Search*-kittet og kun med de komponenter, der følger med kittet. QIAGEN giver ingen licens, under nogen intellektuel ejendomsret, til at bruge eller inkorporere komponenterne i dette kit med komponenter, der ikke er inkluderet i dette kit, undtagen som beskrevet i Håndbogen til *ipsogen* JAK2 Muta*Search*-kittet og yderligere protokoller, som er tilgængelige på www.qiagen.com.
- 2. Ud over de udtrykkeligt givne licenser giver QIAGEN ingen garanti for, at dette kit og/eller brugen af det, ikke overtræder tredjeparts rettigheder.
- 3. Dette kit og dens komponenter er under licens til engangsbrug og må ikke genbruges, genoprettes eller videresælges.
- 4. QIAGEN afviser specifikt alle andre licenser, udtrykte eller underforståede, end dem, der udtrykkeligt er angivet.
- 5. Køberen og brugeren af kittet indvilliger i ikke at tage, eller lade andre tage, skridt der kunne føre til, eller fremme, handlinger der forbydes ovenfor. QIAGEN kan håndhæve forbudene i denne begrænsede licensaftale i enhver ret, og vil inddrive alle undersøgelses- og retsomkostninger, herunder advokatsalærer, i ethvert søgsmål for at håndhæve denne begrænsede licensaftale samt alle deres intellektuelle ejendomsrettigheder i forbindelse med kittet og/eller komponenterne deri.

For opdaterede licensbetingelser henvises til www.qiagen.com.

HB-1354-004 © 2013–2016 QIAGEN. Alle rettigheder forbeholdes.

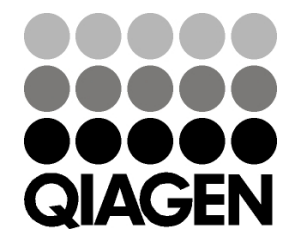

www.qiagen.com

1072502 154011595 Sample & Assay Technologies